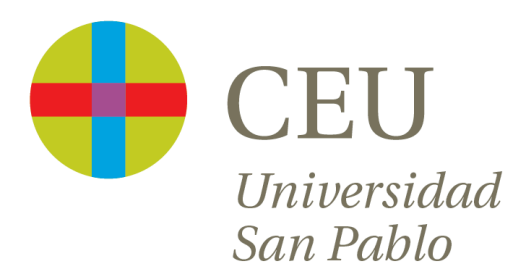

# **Tema 1: Vectores y Matrices**

Curso 2016/2017

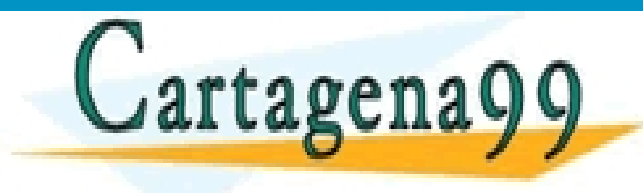

CLASES PARTICULARES, TUTORÍAS TÉCNICAS ONLINE LLAMA O ENVÍA WHATSAPP: 689 45 44 70

Ruzica Jevtic - - - ONLINE PRIVATE LESSONS FOR SCIENCE STUDENTS CALL OR WHATSAPP:689 45 44 70

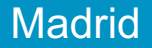

# **Índice de contenidos**

- Vectores y operaciones básicas
- Combinaciones lineales
- Producto escalar interior interno punto
- Norma, Longitud de un vector y vectores unitarios
- Distancias y ángulos
- Multiplicación por matrices

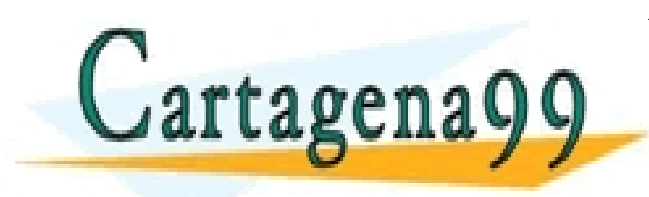

PARTICULARES, TUTORÍAS TÉCNICAS ONLINE<br>ENVÍA WHATSAPP: 689 45 44 70 - - - ONLINE PRIVATE LESSONS FOR SCIENCE STUDENTS CALL OR WHATSAPP:689 45 44 70

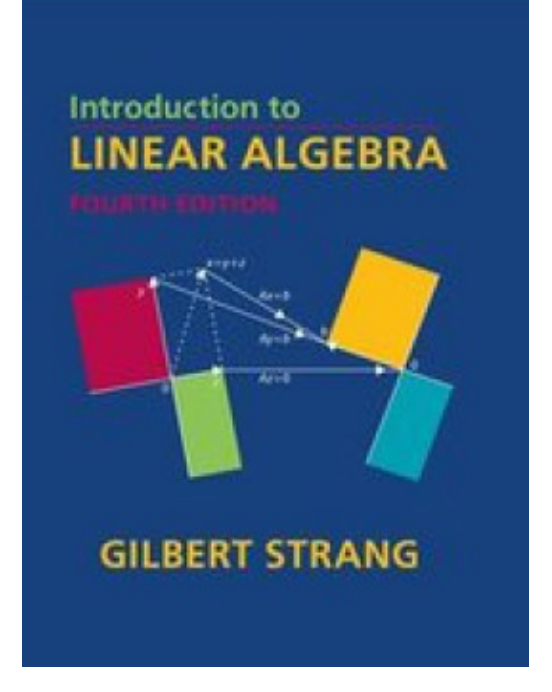

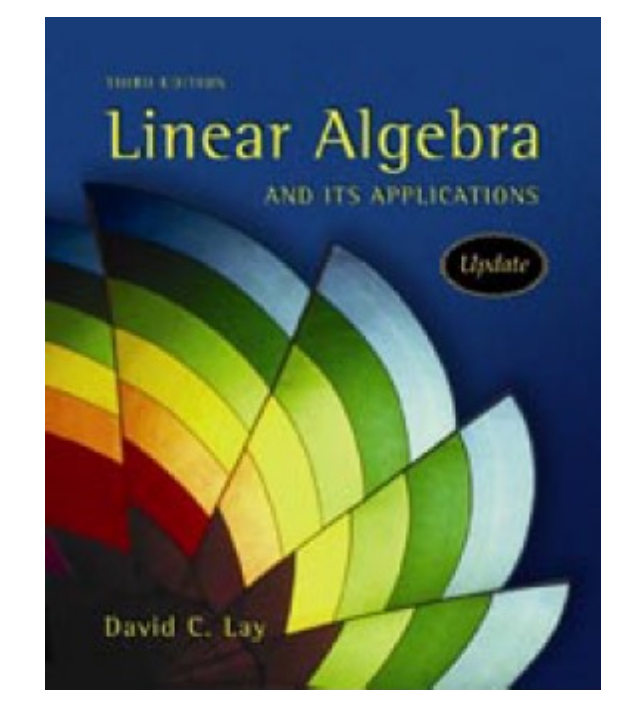

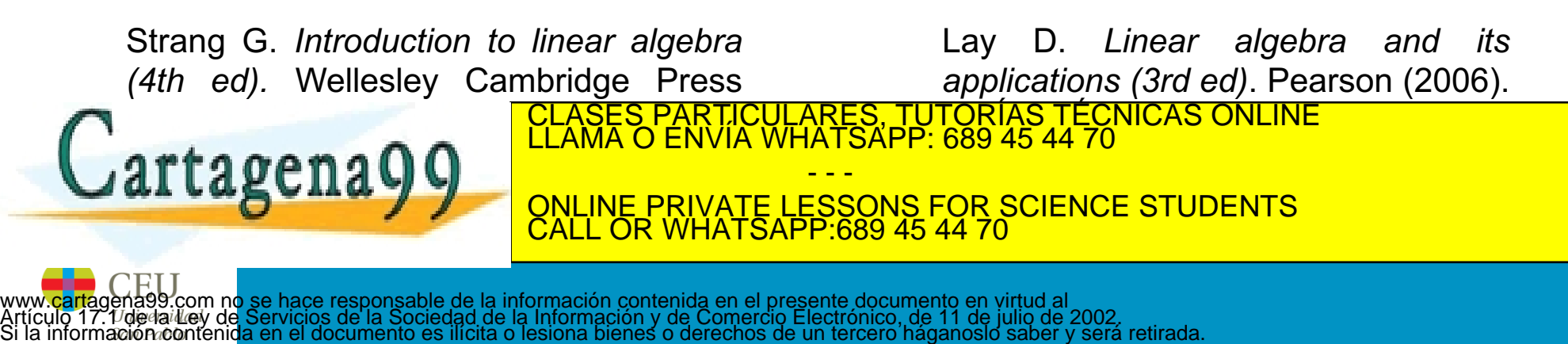

# **Reseña histórica**

- Los vectores fueron desarrollados durante el siglo XIX por matemáticos y físicos como *Carl Friedrich Gauss (1799)*, *William Rowan Hamilton (1837)*, y *James Clerk Maxwell (1873)*
- Herramienta para la representación de números complejos y para realizar razonamiento geométrico
- El álgebra moderno fue formalizado por *Josiah Willard Gibbs (1901)*, que era profesor en Yale

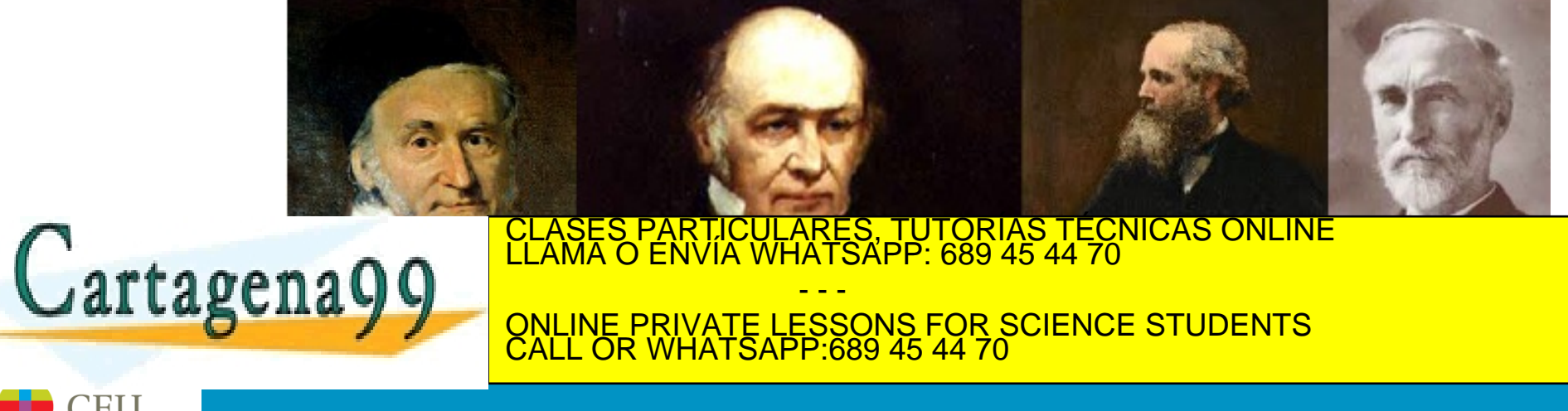

# **Índice de contenidos**

- Vectores y operaciones básicas
- Combinaciones lineales
- Producto escalar interior interno punto
- Norma, Longitud de un vector y vectores unitarios
- Distancias y ángulos
- Multiplicación por matrices

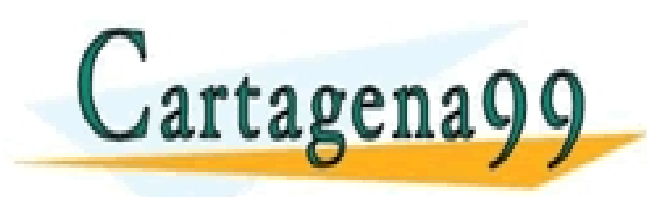

PARTICULARES, TUTORÍAS TÉCNICAS ONLINE<br>ENVÍA WHATSAPP: 689 45 44 70 - - - ONLINE PRIVATE LESSONS FOR SCIENCE STUDENTS CALL OR WHATSAPP:689 45 44 70

# **¿Qué es un vector?**

• Informalmente, un vector es una colección ordenada de *n*  números del mismo tipo. Decimos que tiene *n* componentes  $(1, 2, ..., n)$ 

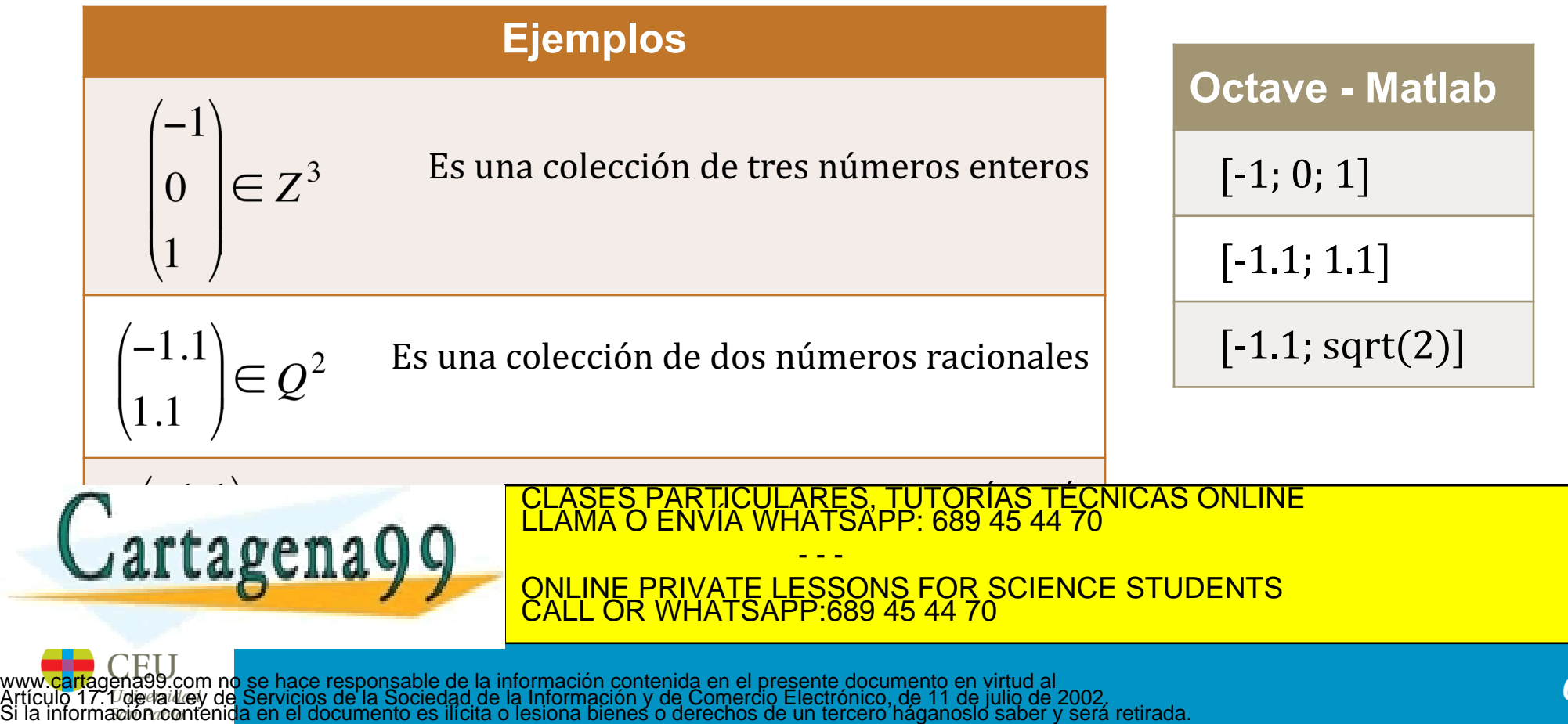

# **Vectores en ℝ<sup>2</sup>**

- Una matriz con una sola columna se denomina vector columna o simplemente vector
- Ejemplos de vectores con 2 entradas son:

$$
\mathbf{u} = \begin{bmatrix} 3 \\ -1 \end{bmatrix}, \qquad \mathbf{v} = \begin{bmatrix} .2 \\ .3 \end{bmatrix}, \qquad \mathbf{w} = \begin{bmatrix} w_1 \\ w_2 \end{bmatrix}
$$

donde *w1* y *w2* puede ser cualquier número real.

• Al conjunto de todos los vectores con 2 entradas se le denomina

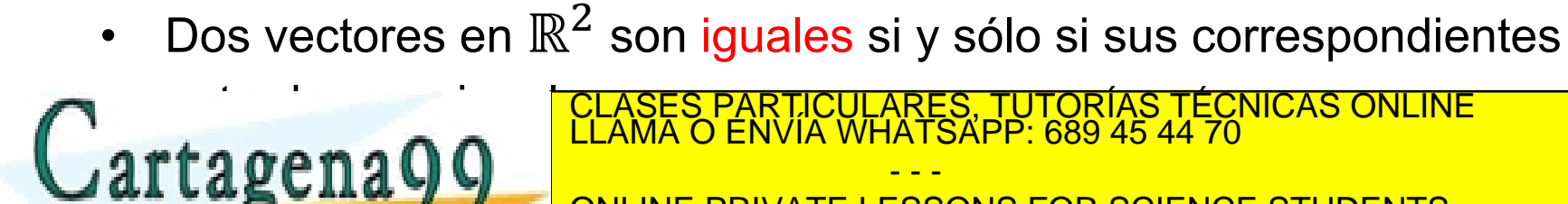

P: 689 45 44 70<br>S FOR SCIENCE STUDENTS<br>15 44 70  $\overline{\mathbf{P}}$ CLASES PARTICULARES, TUTORÍAS TÉCNICAS ONLINE LLAMA O ENVÍA WHATSAPP: 689 45 44 70 - - -

 $\frac{S}{15}$ ONLINE PRIVATE LESSONS FOR SCIENCE STUDENTS CALL OR WHATSAPP:689 45 44 70

# **Vectores en ℝ<sup>3</sup> y ℝ<sup>n</sup>**

 $\mathbf{a} = \begin{bmatrix} 3 \\ 3 \end{bmatrix}$ En  $\mathbb{R}^3$ , los vectores tienen 3 entradas:

Al conjunto de todos los vectores con 3 entradas se le denomina

En  $\mathbb{R}^n$ , los vectores tienen n entradas:

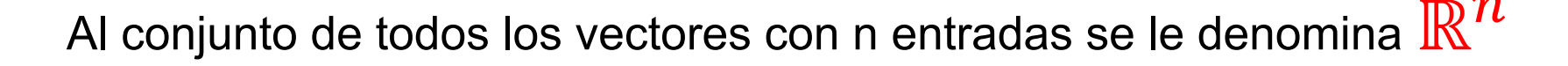

 $\mathbf{u} = \left| \begin{array}{c} u_2 \\ u_2 \\ \vdots \end{array} \right|$ 

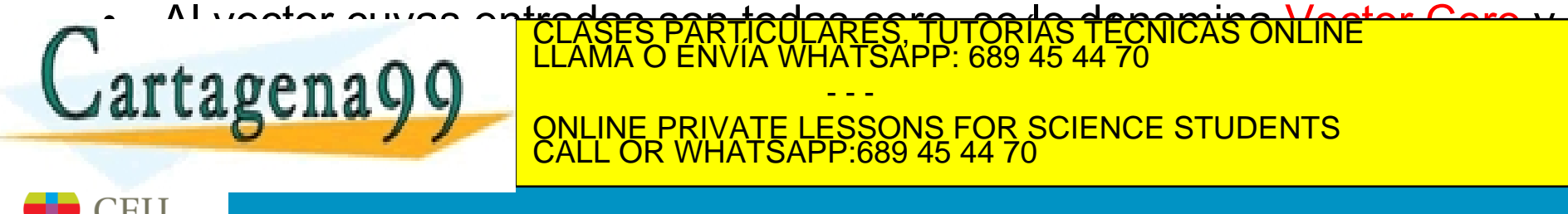

### **Traspuesta de un vector**

• Distinguiremos entre vector columna **(v)** y vector fila **(w)**

$$
\mathbf{v} = \begin{pmatrix} v_1 \\ v_2 \\ \dots \\ v_n \end{pmatrix} \qquad \qquad \mathbf{w} = (w_1 w_2 \dots w_n)
$$

• En el primer caso, decimos que **v** es un vector de n x 1 posiciones, mientras que en el segundo caso, decimos que **w** es un vector de 1 x n posiciones.

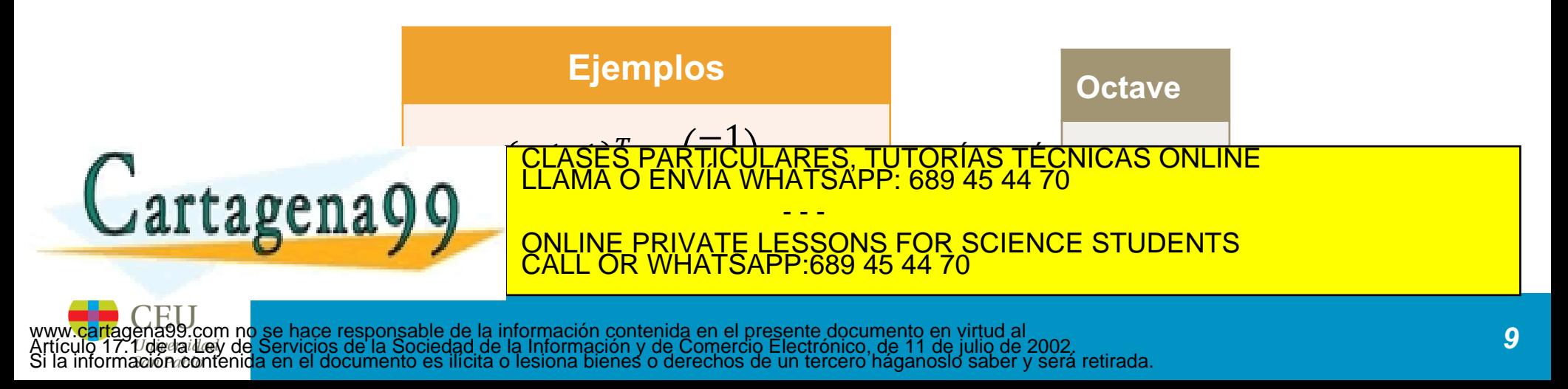

# **Representación gráfica (descripción geométrica)**

- En  $\mathbb{R}^2$ :
	- Si consideramos un sistema de coordenadas rectangular (plano), cada punto viene determinado por un par ordenado de números (punto geométrico)  $\rightarrow$ (a, b)
	- Se puede identificar el punto (a,b) con el vector columna  $\binom{a}{b}$  $\boldsymbol{b}$

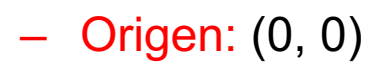

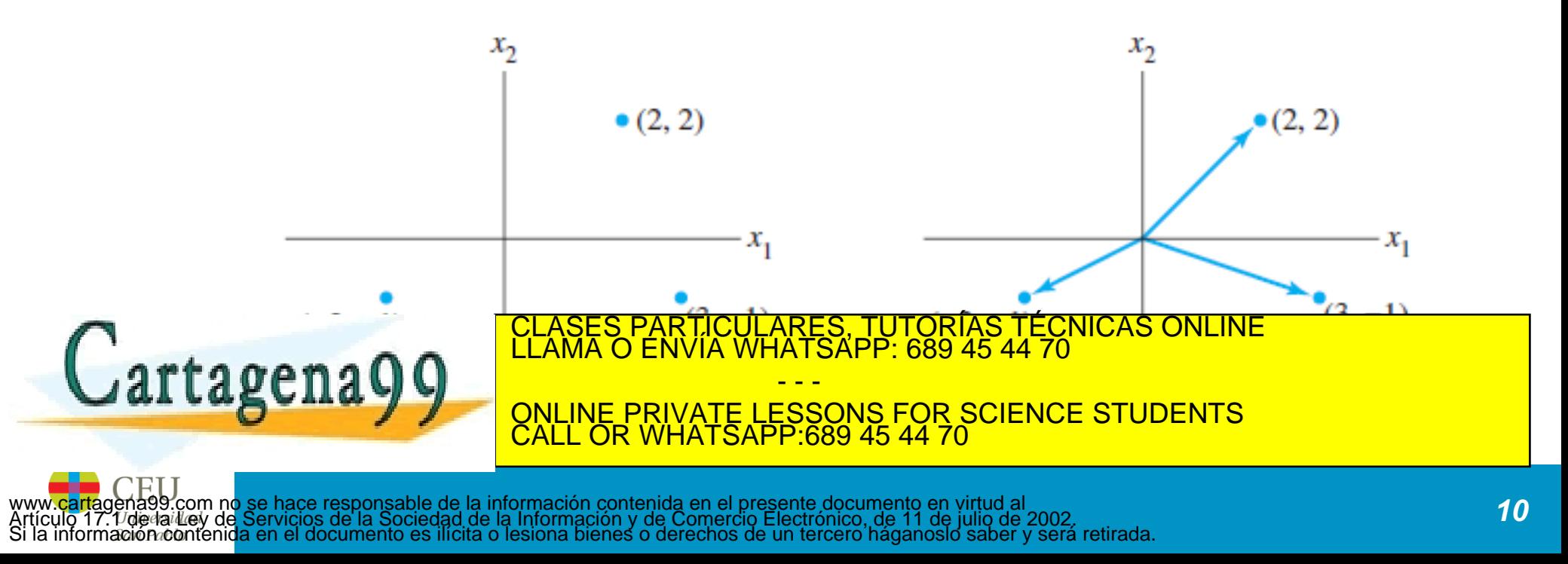

# **Representación gráfica (descripción geométrica)**

- $\mathsf{En}\ \mathbb{R}^3$  :
	- Geométricamente, se representa como un punto o una flecha en un espacio de coordenadas tridimensional
	- Origen: (0, 0, 0)

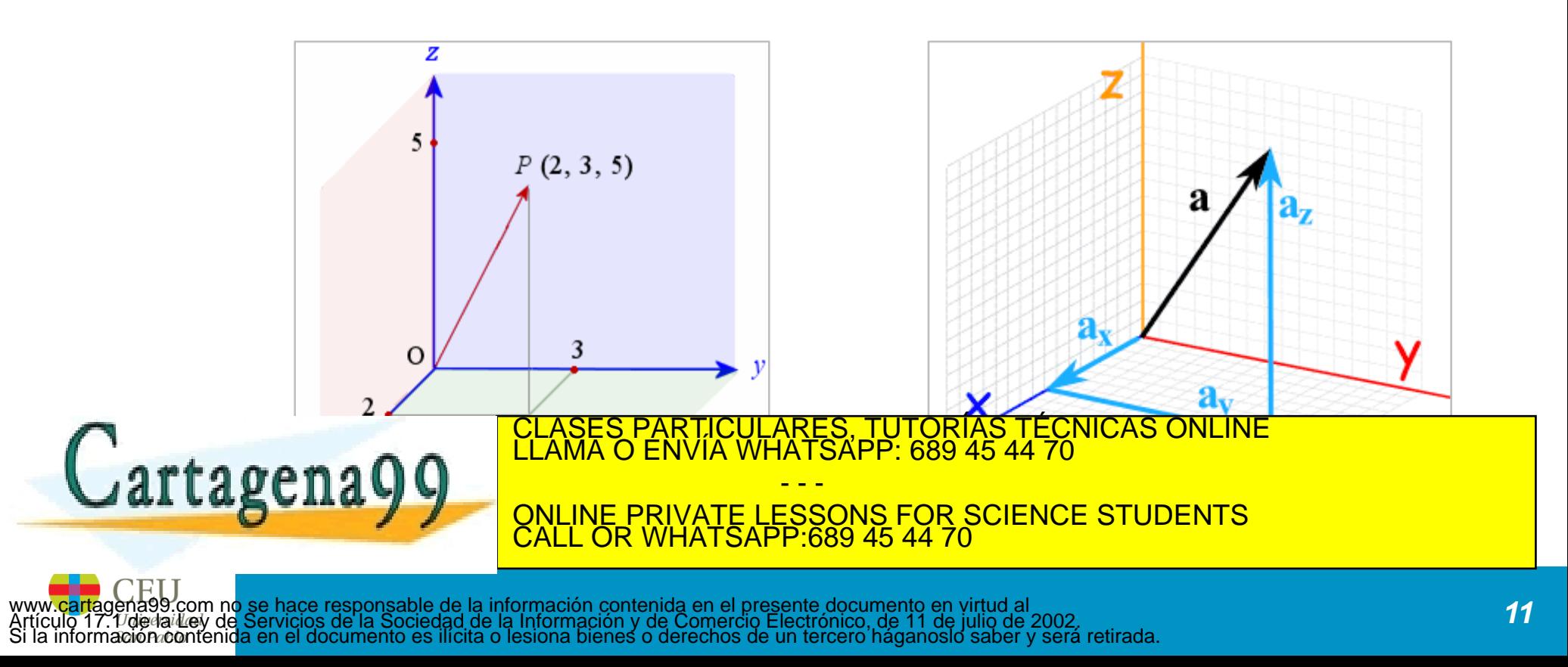

## **Suma de vectores**

• Dados dos vectores **u** y v ∈  $\mathbb{R}^2$ , la suma de los dos vectores (u + v) se obtiene sumando los valores que ocupan el mismo orden dentro de los vectores

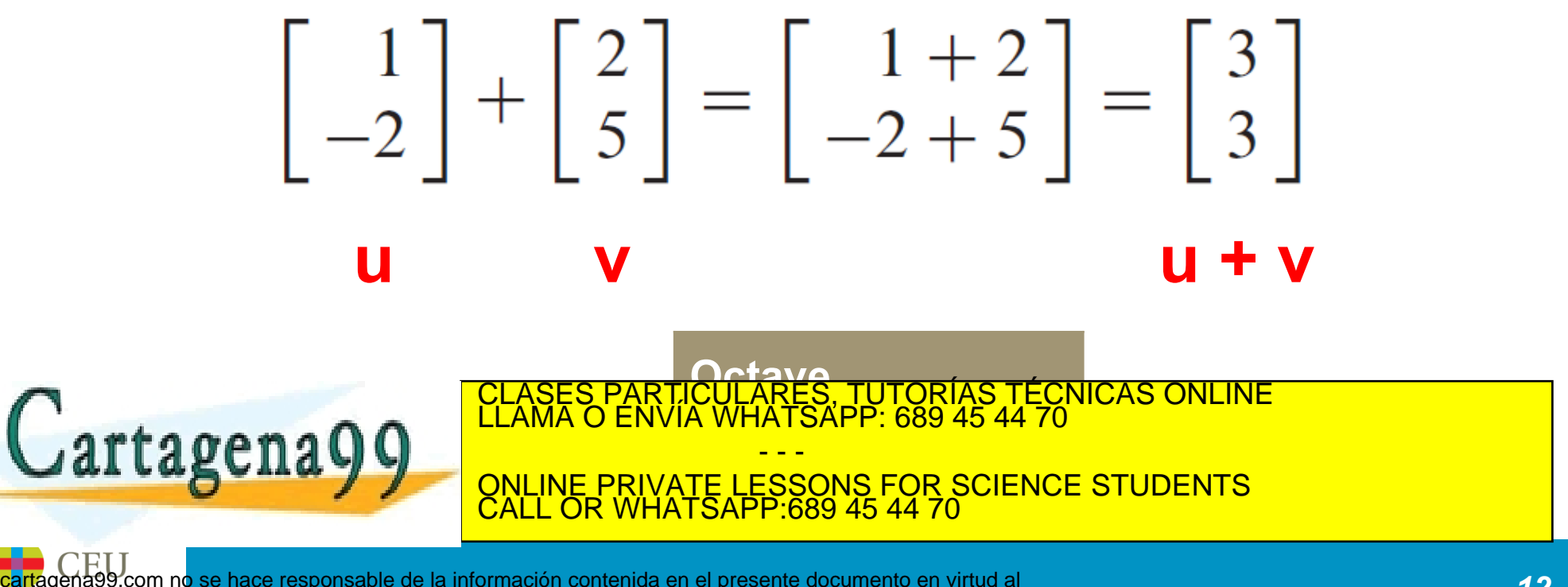

## **Suma de vectores**

• De manera general, la suma de dos vectores  $\in \mathbb{R}^n$ , se define como:

$$
v = \begin{pmatrix} v_1 \\ v_2 \\ \dots \\ v_n \end{pmatrix} \quad w = \begin{pmatrix} w_1 \\ w_2 \\ \dots \\ w_n \end{pmatrix} \qquad u + w = \begin{pmatrix} v_1 + w_1 \\ v_2 + w_2 \\ \dots \\ v_n + w_n \end{pmatrix}
$$

Nota: dos vectores se pueden sumar si y solamente si son del mismo tipo (vectores fila o vectores columna) CLASES PARTICULARES, TUTORÍAS TÉCNICAS ONLINE LLAMA O ENVÍA WHATSAPP: 689 45 44 70 artagena99 - - - ONLINE PRIVATE LESSONS FOR SCIENCE STUDENTS CALL OR WHATSAPP:689 45 44 70

# **Suma de vectores – Interpretación geométrica**

$$
v = \begin{pmatrix} 4 \\ 2 \end{pmatrix} \quad w = \begin{pmatrix} -1 \\ 2 \end{pmatrix}
$$

$$
u + w = \binom{3}{4}
$$

Cartagena99

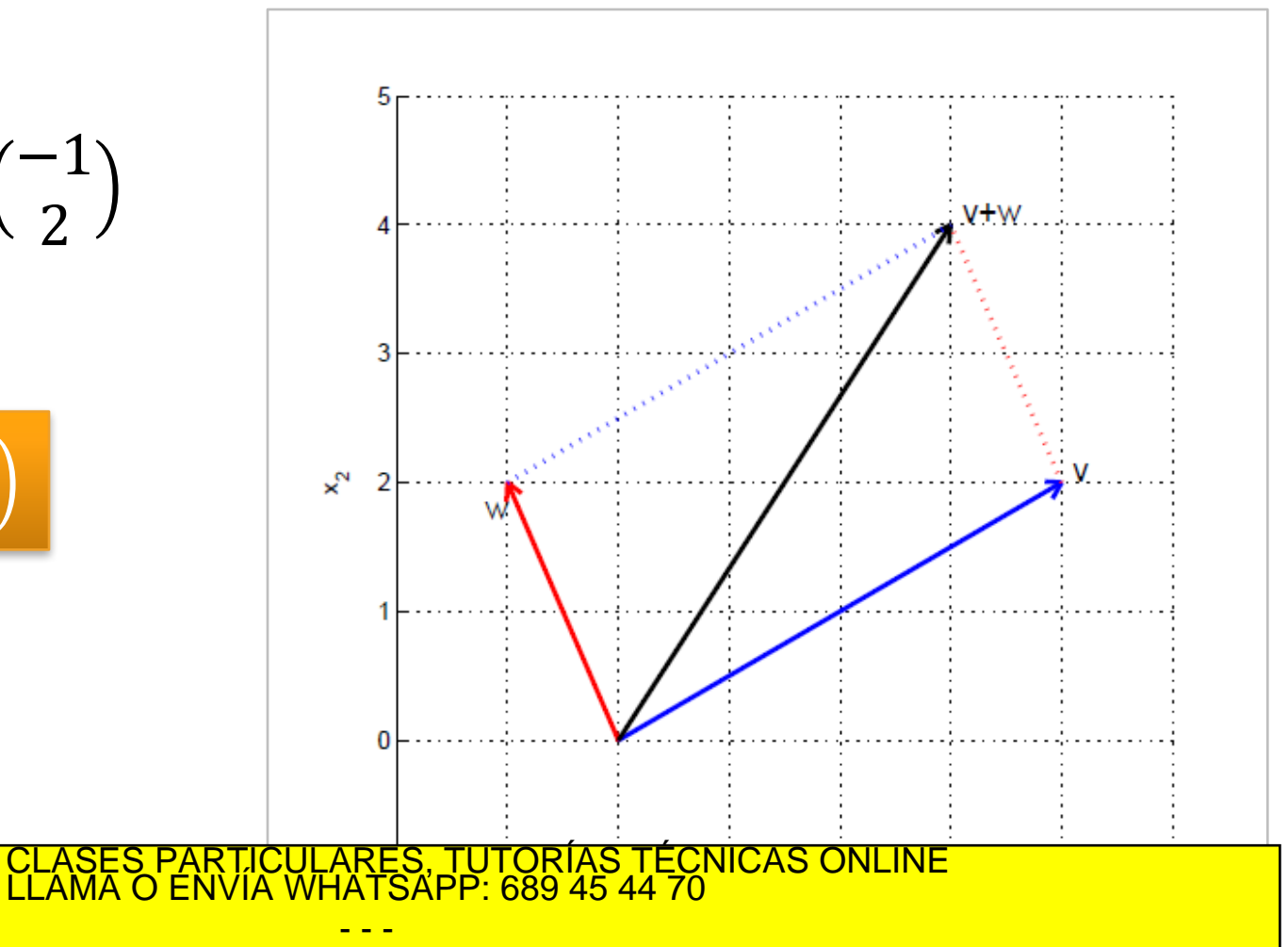

ONLINE PRIVATE LESSONS FOR SCIENCE STUDENTS CALL OR WHATSAPP:689 45 44 70

## **Producto por un escalar**

• Dado un vector **u** ∈ ℝ<sup>&</sup>gt; y un número real *c*, la multiplicación escalar de **u** por *c*, es el **vector** *c***u** obtenido al multiplicar cada entrada de **u** por *c*

$$
\mathbf{u} = \begin{bmatrix} 3 \\ -1 \end{bmatrix} \quad c = 5 \qquad \qquad c \mathbf{u} = 5 \begin{bmatrix} 3 \\ -1 \end{bmatrix} = \begin{bmatrix} 15 \\ -5 \end{bmatrix}
$$

**Octave**

Cartagena99

 $\frac{1}{1}$ ... CLASES PARTICULARES, TUTORÍAS TÉCNICAS ONLINE LLAMA O ENVÍA WHATSAPP: 689 45 44 70 - - -

ONLINE PRIVATE LESSONS FOR SCIENCE STUDENTS CALL OR WHATSAPP:689 45 44 70

## **Producto por un escalar**

De manera general, dado un vector  $\mathbf{v} \in \mathbb{R}^n$  y un escalar *c*, la multiplicación de c por **v** se define como:

$$
c\mathbf{v} = \begin{pmatrix} c\mathbf{v}_1 \\ c\mathbf{v}_2 \\ \dots \\ c\mathbf{v}_n \end{pmatrix}
$$

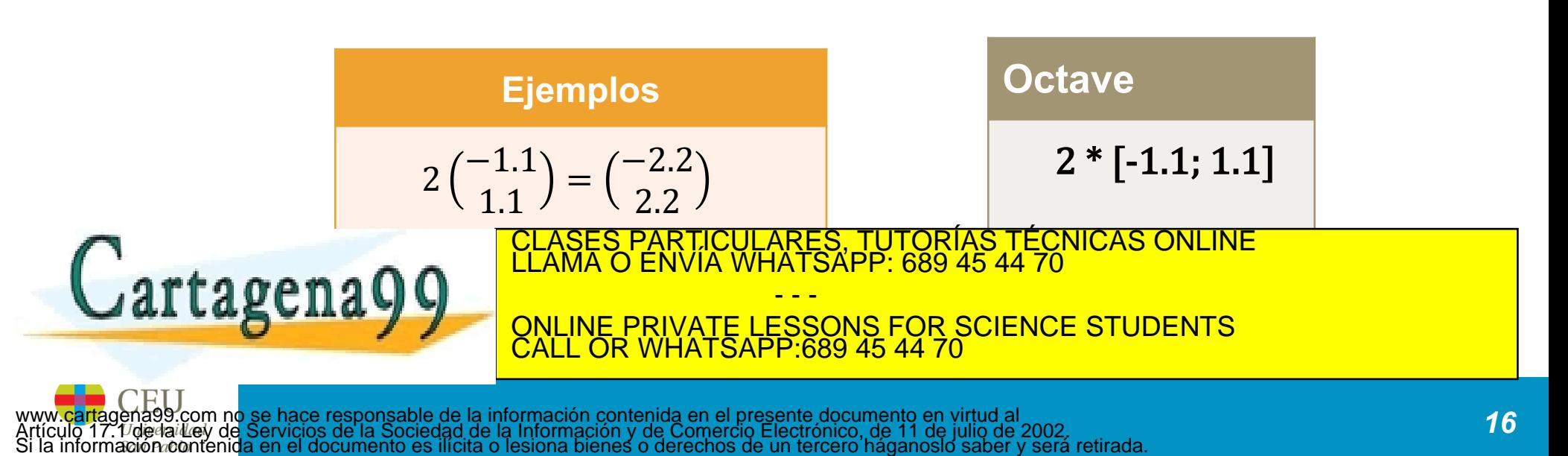

### **Producto por un escalar – Interpretación geométrica**

 <sup>=</sup> −1 2 2 <sup>=</sup> −2 <sup>4</sup> − <sup>=</sup> 1 −2 ¿Cuál es la forma de todos los vectores **w** escalados de la forma *c***w**? • Si w = 0, entonces es un punto (0) • Si w ≠ 0, entonces es la recta que pasa por el 0 y w. CLASES PARTICULARES, TUTORÍAS TÉCNICAS ONLINE LLAMA O ENVÍA WHATSAPP: 689 45 44 70 - - - ONLINE PRIVATE LESSONS FOR SCIENCE STUDENTS CALL OR WHATSAPP:689 45 44 70

# **Ejemplo de combinación de operaciones**

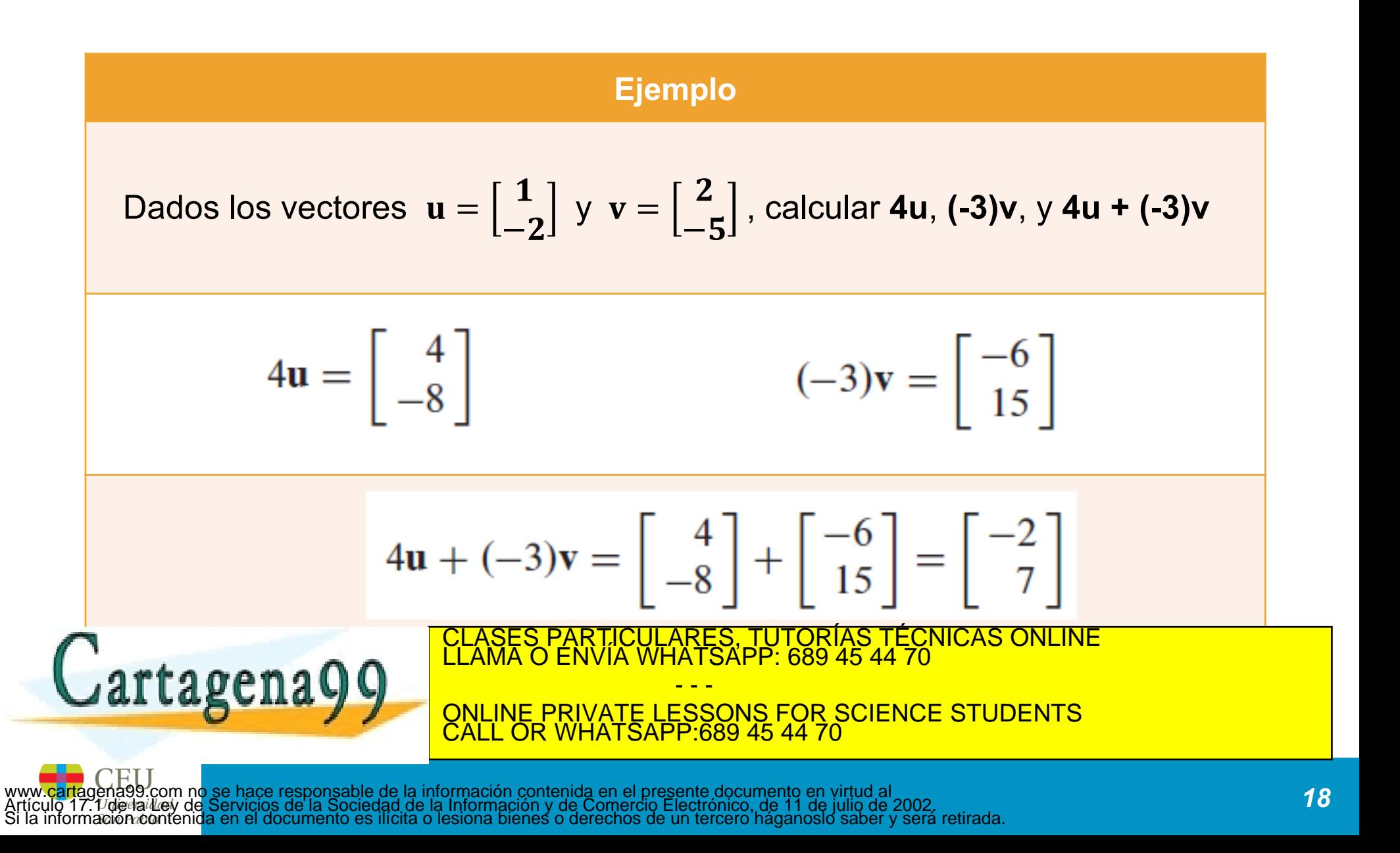

# **Regla del paralelogramo para la suma**

• Si dos vectores **u** y  $\mathbf{v} \in \mathbb{R}^n$  son representados como puntos en el plano, entonces **u + v** corresponde al cuarto vértice del paralelogramo cuyos otros vértices son **u**, **0**, y **v**

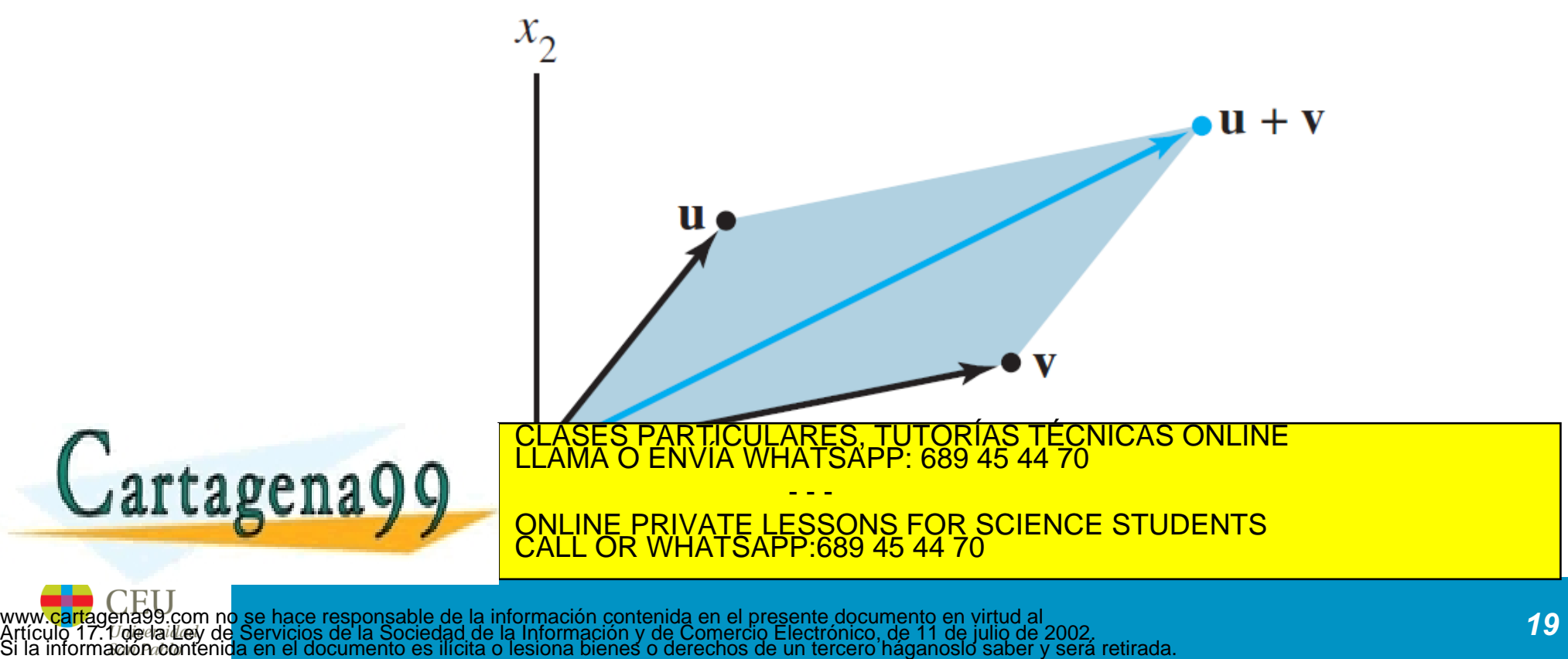

# **Regla del paralelogramo para la suma**

• Ejemplo: dibujar los vectores  $\mathbf{u} =$  $\begin{bmatrix} 2 \\ 2 \end{bmatrix}$ ,  $\mathbf{v} = \begin{bmatrix} -6 \\ 1 \end{bmatrix}$ , y u+v

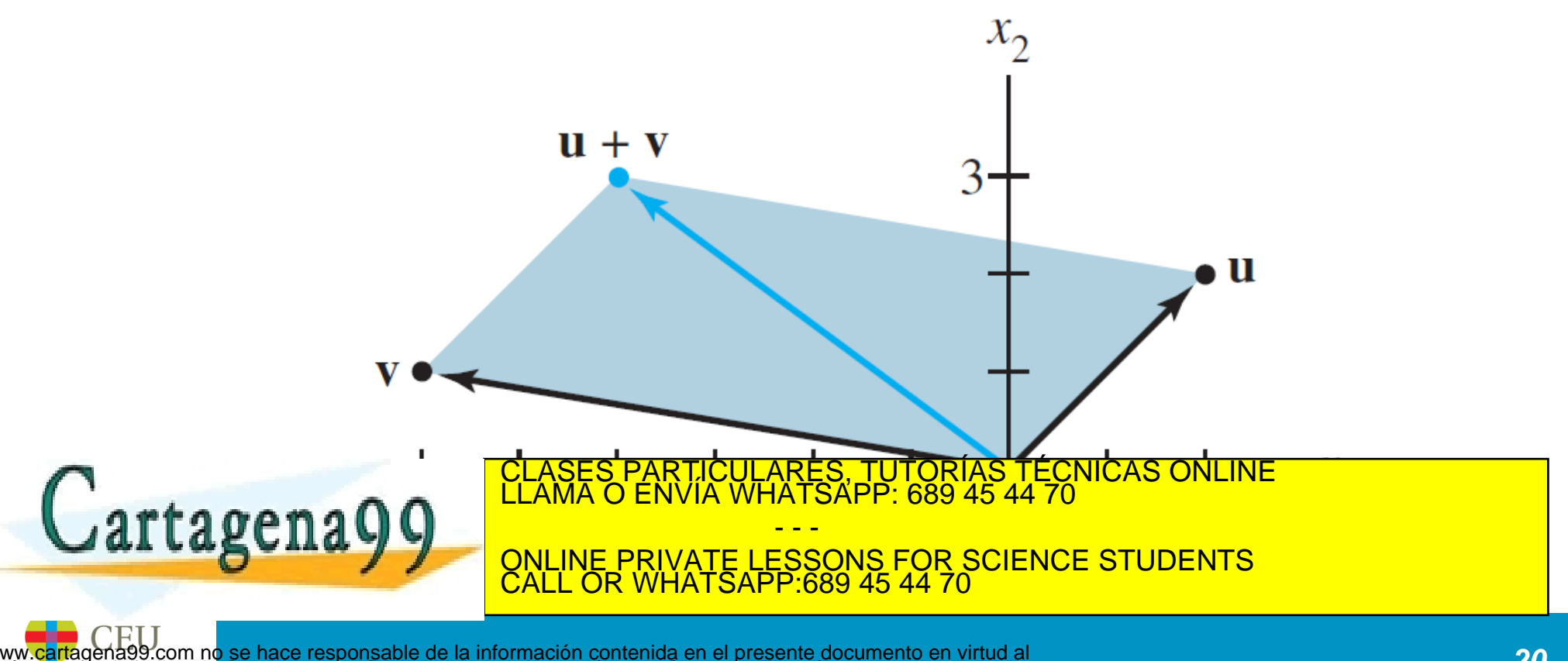

## **Resta de vectores**

• Dados 2 vectores **u** y **v**, la resta de ambos es equivalente a sumar al primero el simétrico/opuesto del segundo

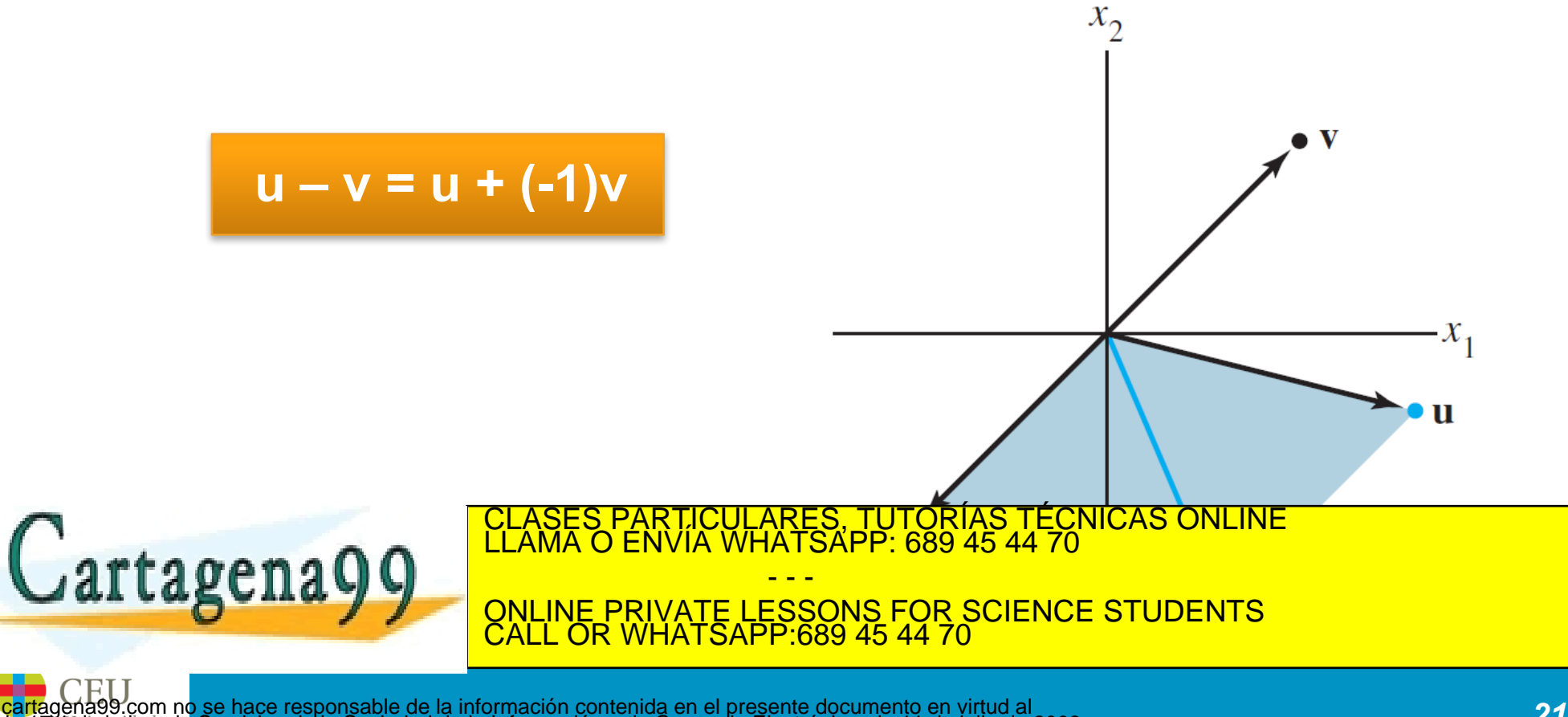

## **Propiedades algebraicas en**  $\mathbb{R}^n$

• Para todo vector **u, v, w**  $\in \mathbb{R}^n$  y todo escalar *c* y *d*, se verifica:

**Respecto a la suma de vectores** (i)  $u + v = v + u$ (ii)  $(u + v) + w = u + (v + w)$ (iii)  $u + 0 = 0 + u = u$ (iv)  $u + (-u) = -u + u = 0$ 

- - -

CLASES PARTICULARES, TUTORÍAS TÉCNICAS ONLINE LLAMA O ENVÍA WHATSAPP: 689 45 44 70

ONLINE PRIVATE LESSONS FOR SCIENCE STUDENTS

**Respecto a la suma de vectores y producto escalar**

 $\overline{C}$  c  $\overline{C}$  c  $\overline{C}$  c

artagena

**Respecto al producto escalar**

 $(vii)$ ,  $c$  (du) = (cd) u

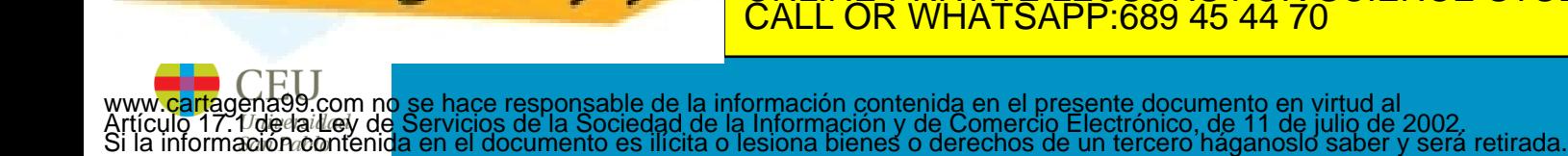

# **Índice de contenidos**

- Vectores y operaciones básicas
- Combinaciones lineales
- Producto escalar interior interno punto
- Norma, Longitud de un vector y vectores unitarios
- Distancias y ángulos
- Multiplicación por matrices

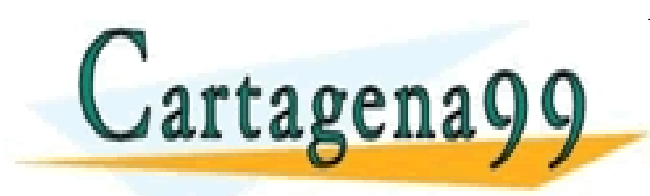

PARTICULARES, TUTORÍAS TÉCNICAS ONLINE<br>ENVÍA WHATSAPP: 689 45 44 70 - - - ONLINE PRIVATE LESSONS FOR SCIENCE STUDENTS CALL OR WHATSAPP:689 45 44 70

Dado un conjunto de *p* vectores  $(v_1, v_2, ..., v_p) \in \mathbb{R}^n$  y un conjunto de  $p$  escalares  $(c_1, c_2, ..., c_p)$ , se denomina **combinación lineal** al vector **y** definido como:

$$
y = \sum_{i=1}^{p} c_i \mathbf{v}_i = c_1 \mathbf{v}_1 + c_2 \mathbf{v}_2 + \dots + cp \mathbf{v}_p
$$

- - -

1 <sup>2</sup> 1 <sup>+</sup> <sup>0</sup> 2) <sup>0</sup> (= <sup>0</sup> 1 <sup>+</sup> <sup>0</sup> 2) CLASES PARTICULARES, TUTORÍAS TÉCNICAS ONLINE LLAMA O ENVÍA WHATSAPP: 689 45 44 70

ONLINE PRIVATE LESSONS FOR SCIENCE STUDENTS

**Ejemplos:** dados los vectores  $v_1$  y  $v_2$ 

 $\sqrt{2}$ 

<mark>NVIA WH</mark>

CALL OR WHATSAPP:689 45 44 70

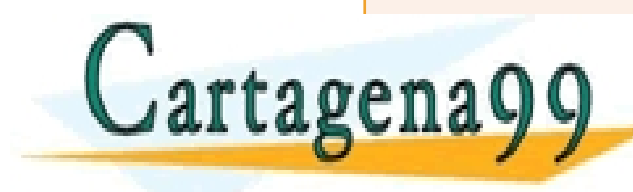

### **Ejemplo:** modelización de una neurona

Un modelo muy básico y aceptado de la actividad de una neurona viene dado por:

$$
output = f\left(\sum_{i} peso_i \cdot entradai\right)
$$

donde  $f(x)$  no es una función lineal. Este modelo se usa para modelizar redes de neuronas artificiales.

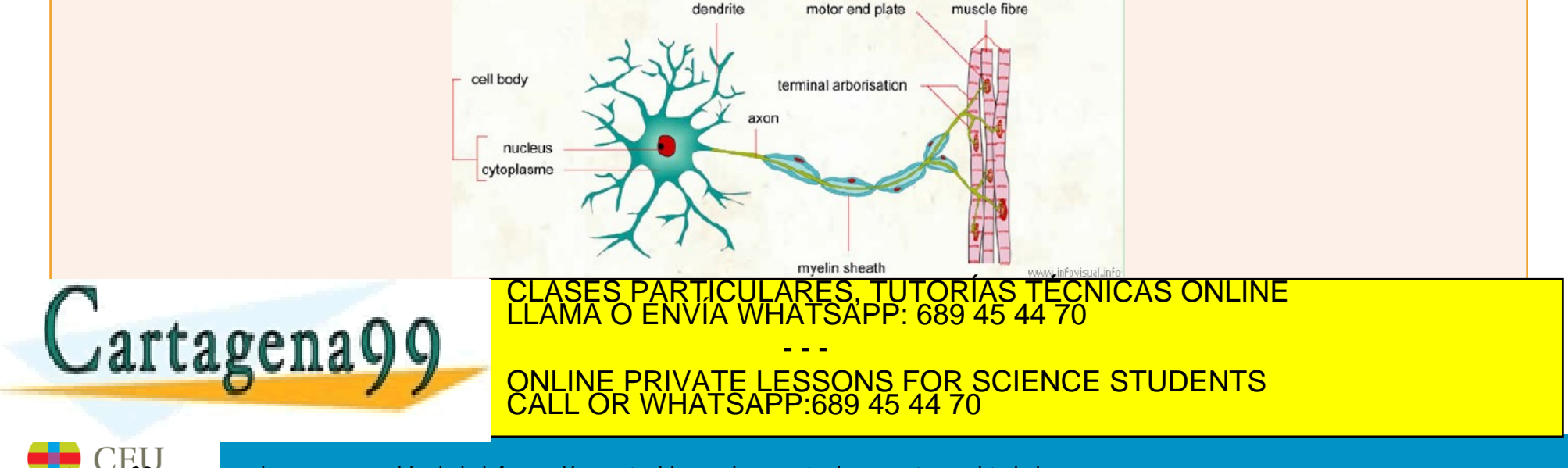

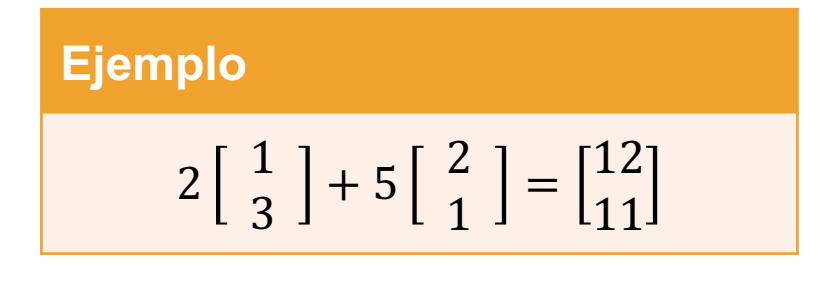

### **Octave**

format rat  $2 * [1; 3] + 5 * [2; 1]$ 

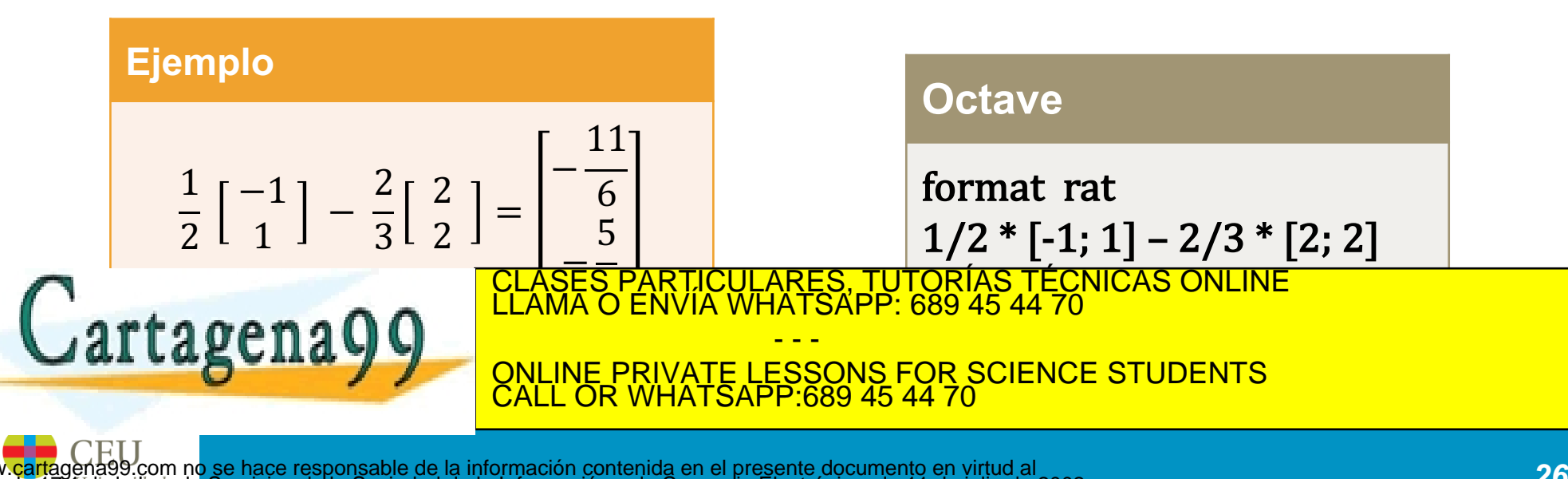

### **Ejemplo**

Dados 
$$
\mathbf{v} = \begin{bmatrix} 4 \\ 2 \end{bmatrix} y \mathbf{w} = \begin{bmatrix} -1 \\ 2 \end{bmatrix}
$$
, calculator y representar gráficamente  $\mathbf{v} \cdot \mathbf{w}$ ,  $\mathbf{w} \cdot \mathbf{v}$ , 1/3 $\mathbf{v} \cdot \mathbf{1}/2\mathbf{w}$ 

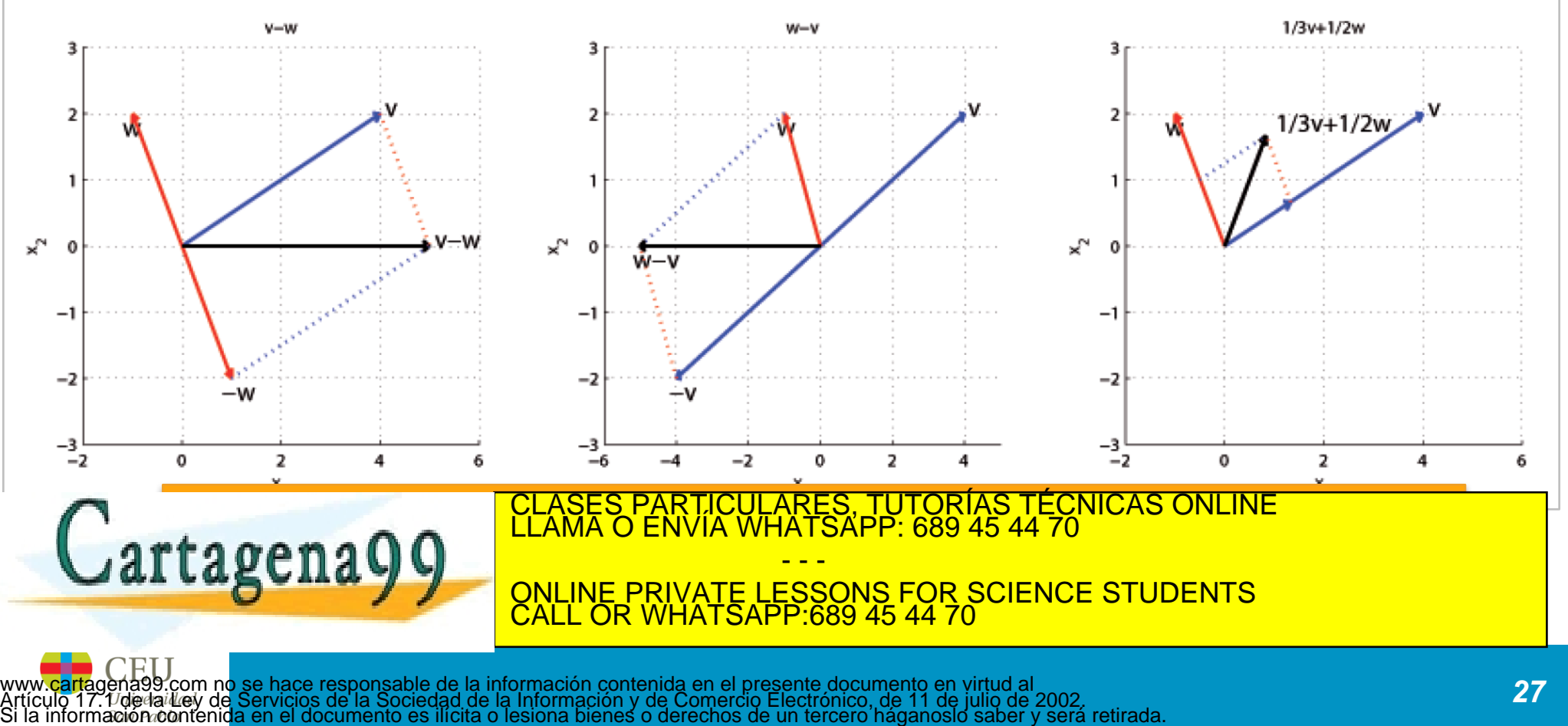

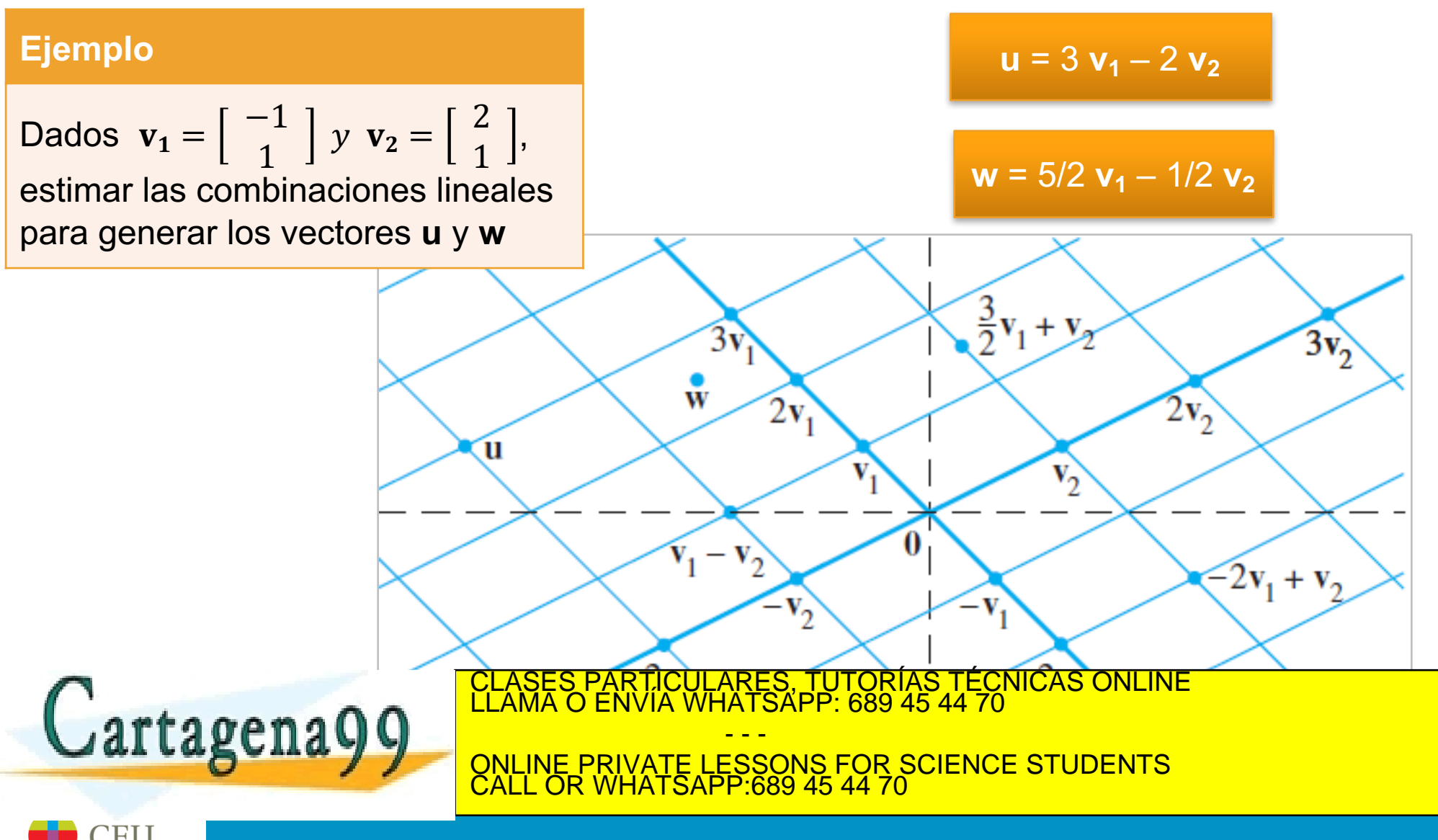

- ¿Qué forma tienen todas las combinaciones lineales de la forma *c***v** + *d***w**?
	- Si los dos vectores no son colineales (es decir, **w** ≠ *k***v**), entonces es un plano que pasa por **0**, y contiene a **v** y **w**.

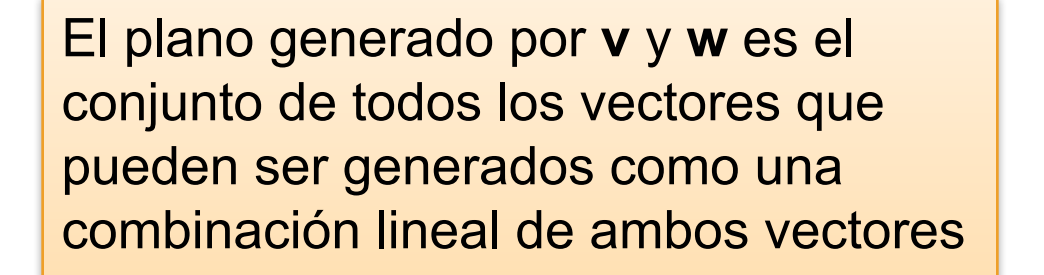

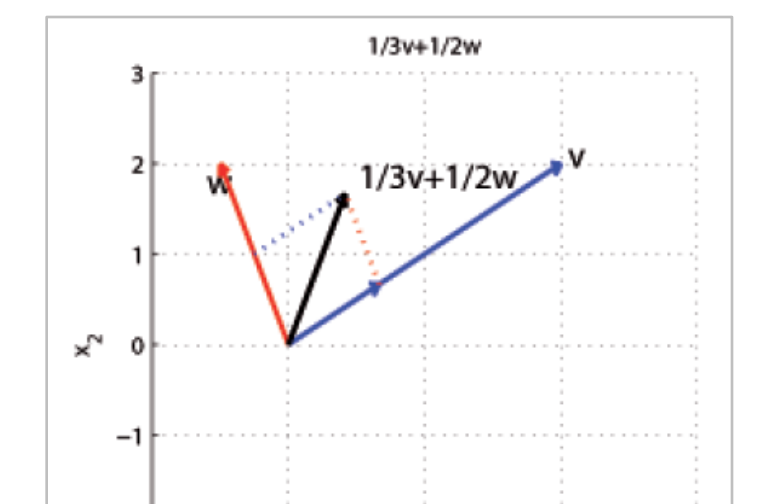

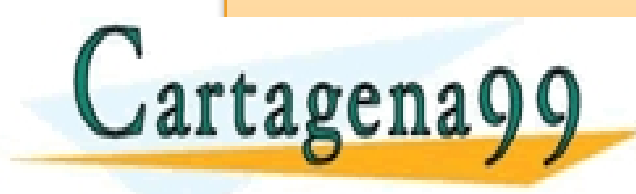

CLASES PARTICULARES, TUTORÍAS TÉCNICAS ONLINE LAMA O ENVÍA WHATSAPP: 689 45 44 70 - - -

ONLINE PRIVATE LESSONS FOR SCIENCE STUDENTS CALL OR WHATSAPP:689 45 44 70

- El subespacio generado (*spanned subspace*) por los vectores  $(v_1, v_2, ..., v_p) \in \mathbb{R}^n$  es el conjunto de todos los vectores que pueden ser expresados como una combinación lineal de dichos vectores
- Formalmente se define como:

$$
\langle \mathbf{v}_1, \mathbf{v}_2, \dots, \mathbf{v}_p \rangle = \text{Span}\{\mathbf{v}_1, \mathbf{v}_2, \dots, \mathbf{v}_p\} \triangleq \{ \mathbf{v} \in \mathbb{R}^n \ | \mathbf{v} = x_1 \mathbf{v}_1 + x_2 \mathbf{v}_2 + \dots + x p \mathbf{v}_p \}
$$

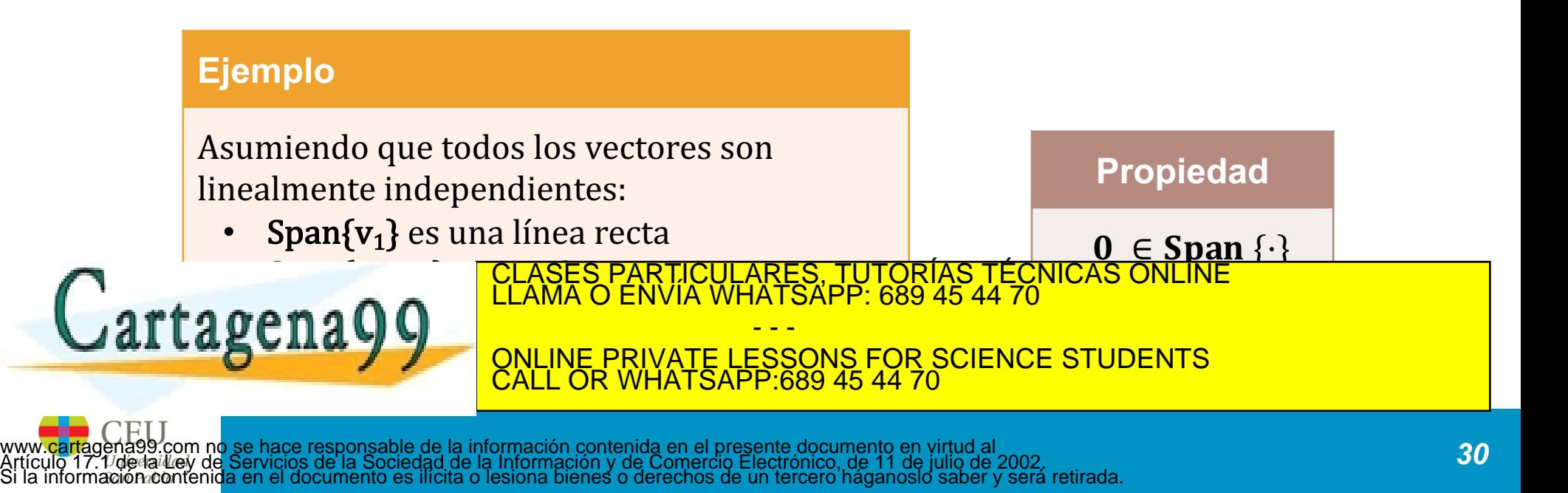

### Descripción geométrica del **Span{v}** y el **Span{u, v}**

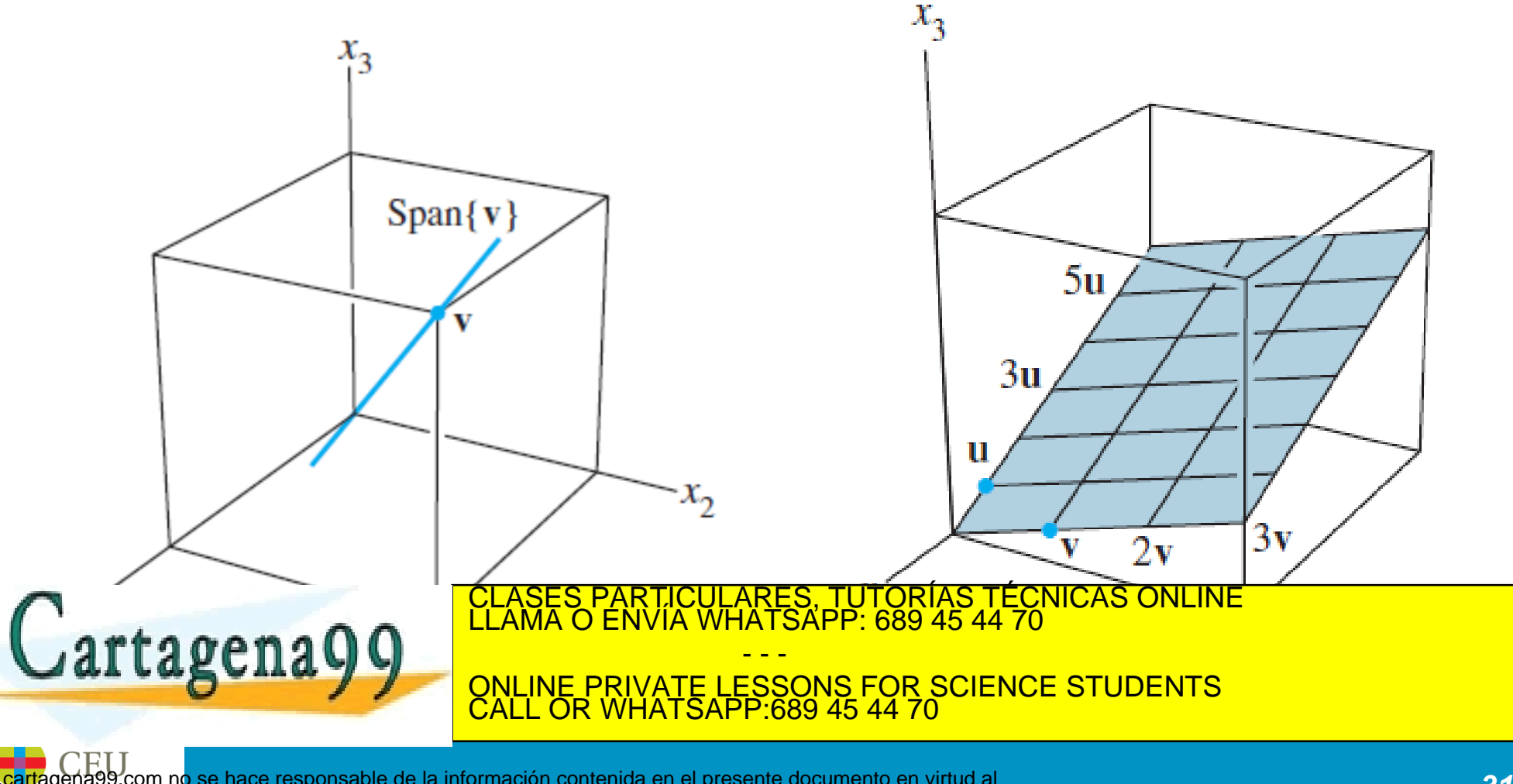

#### **Fuera del plano**

Dado  $\mathbf{v} = (1, 1, 0)$  y  $\mathbf{w} = (0, 1, 1)$ , las combinaciones lineales de  $\mathbf{v}$  y  $\mathbf{w}$  forman un plano en 3D. Todos los puntos pertenecientes a este plano son de la forma:

 $\Pi = \{ r \mid r = c(1, 1, 0) + d(0, 1, 1) \; \forall c, d \in \mathbb{R} \} = \{ r = (c, c + d, d) \; \forall c, d \in \mathbb{R} \}$ 

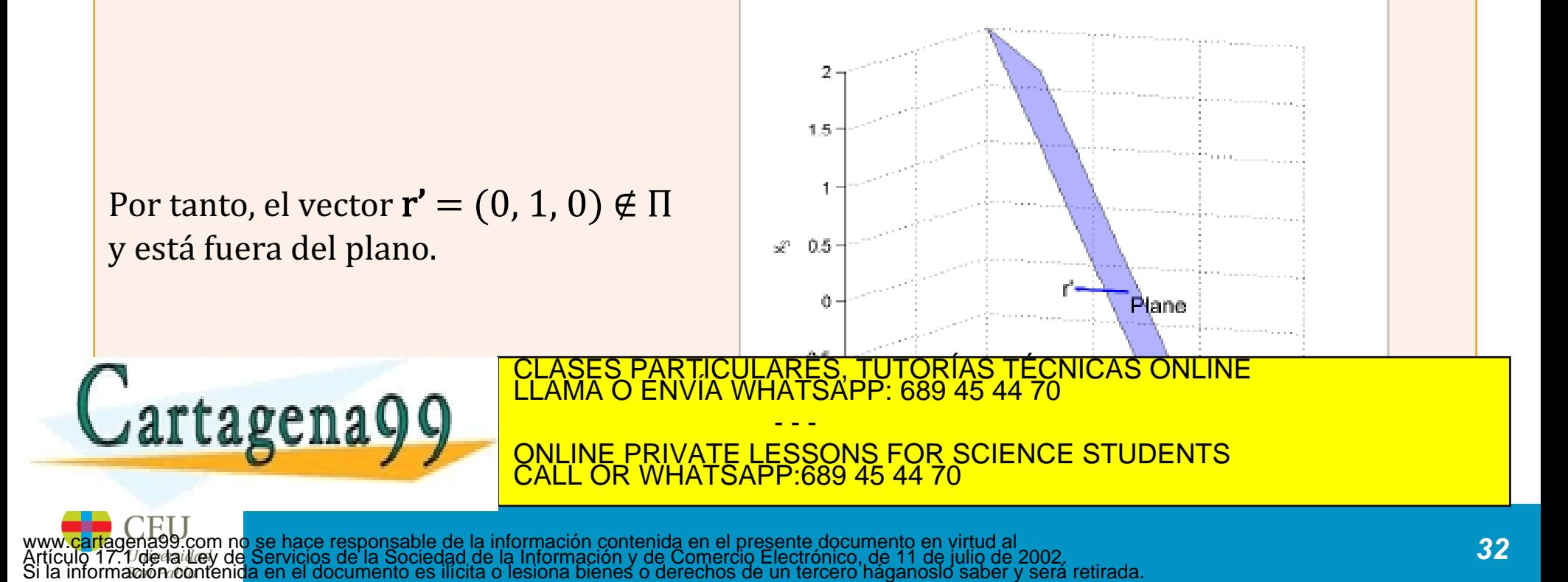

### **Conjuntos de puntos**

Dado **v** =  $(1, 0)$ ,

- 1.  $S_1 = \{ r = c \mathbf{v}, \forall c \in \mathbb{Z} \}$  es un conjunto de puntos
- 2.  $S_2 = \{ r = c \mathbf{v}, \forall c \in \mathbb{R}^+ \}$  es una semilínea
- 3.  $S_3 = \{ r = c \mathbf{v}, \forall c \in \mathbb{R} \}$  es una línea

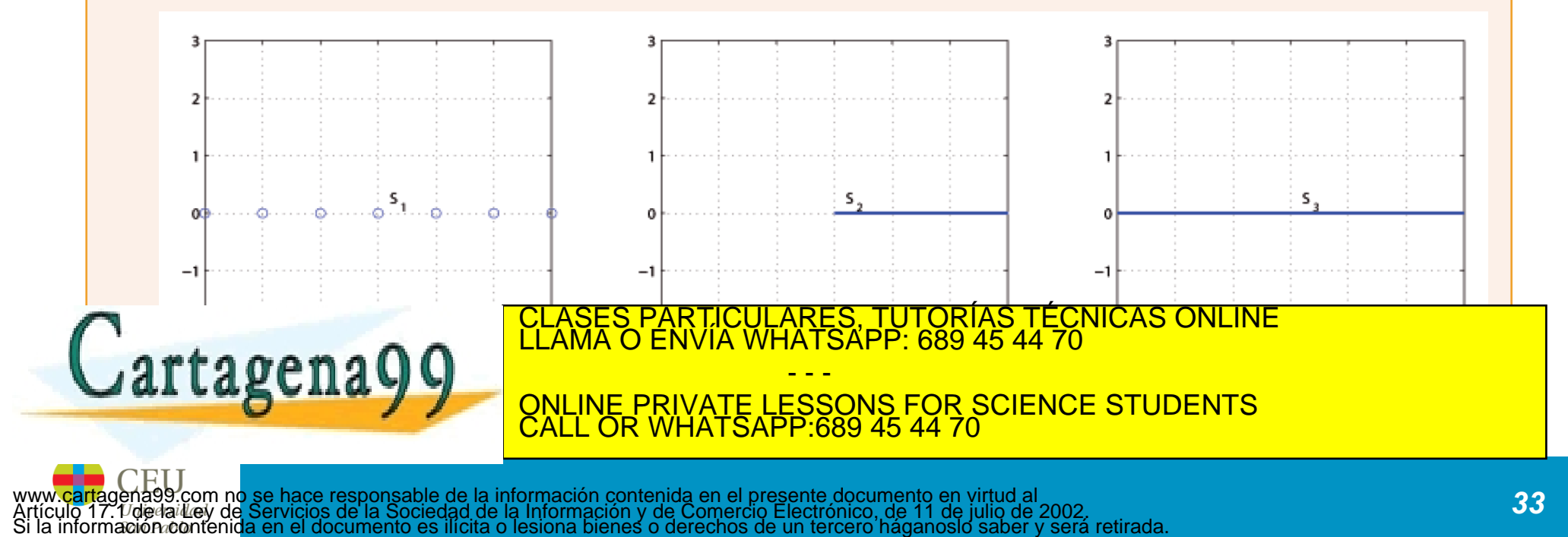

#### **Conjuntos de puntos**

Dado  $v = (1, 0)$  y  $w = (0, 1)$ ,

- 1.  $S_1 = \{ r = cv + dw, \forall c \in \mathbb{Z}, \forall d \in \mathbb{R} \}$  es un conjunto de líneas
- 2.  $S_2 = \{ r = cv + dw, \forall c \in \mathbb{R}^+, \forall d \in \mathbb{R} \}$  es un semiplano
- 3.  $S_3 = \{ r = cv + dw, \forall c, d \in \mathbb{R} \}$  es un plano

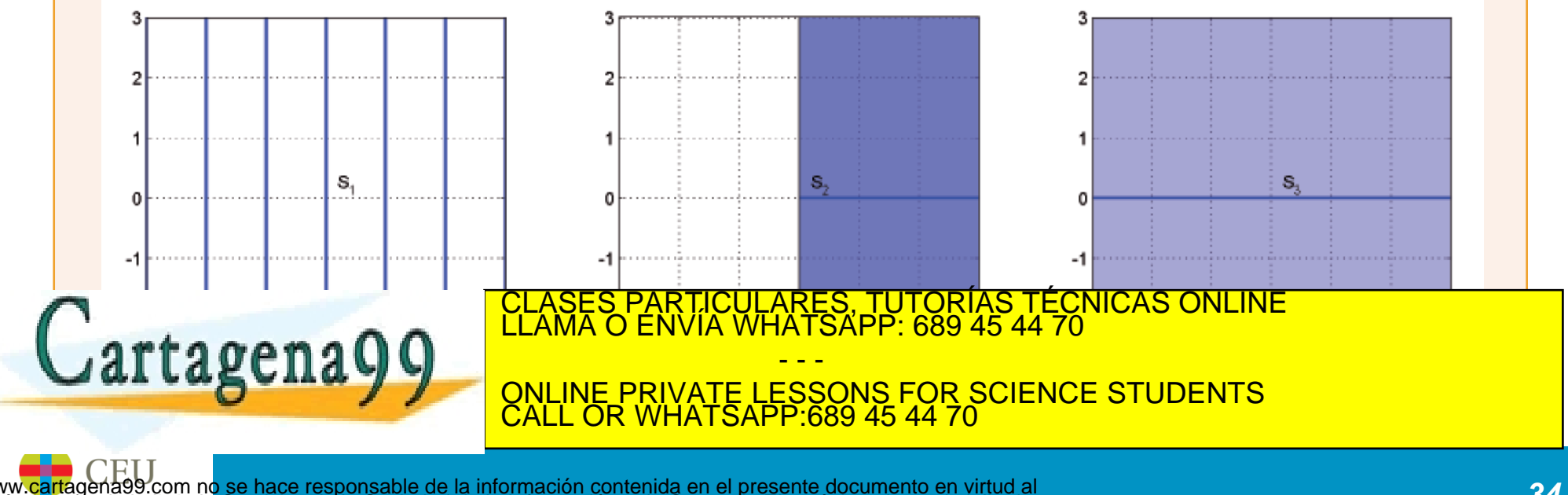

### **Combinación de coeficientes**

Dado  $\mathbf{v} = (2, -1)$ ,  $\mathbf{w} = (-1, 2)$  y  $\mathbf{b} = (1, 0)$ , encontrar un valor para c y d tal que  $\mathbf{b} = c\mathbf{v} + d$ 

#### Solución:

Necesitamos encontrar un  $c$  y un  $d$  tales que:

$$
\left[\begin{array}{c}1\\0\end{array}\right]=c\left[\begin{array}{c}2\\-1\end{array}\right]+d\left[\begin{array}{c}-1\\2\end{array}\right]=\left[\begin{array}{c}2c-d\\2d-c\end{array}\right]
$$

 $2c - d = 1$ 

**Octave**

RTICULARES, TUTORÍAS TÉCNICAS ONLINE<br>NVÍA WHATSAPP: 689 45 44 70

 $2d - c = 0$ 

- - -

CALL OR WHATSAPP:689 45 44 70

ONLINE PRIVATE LESSONS FOR SCIENCE STUDENTS

Esto nos da un sistema simple de ecuaciones:

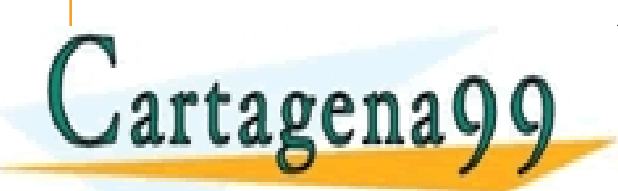

# **Ejercicios**

### • Del capítulo 1, sección 3 de *Lay (4th ed.):*

- Ejercicio 1.3.1
- Ejercicio 1.3.2
- Ejercicio 1.3.3
- Ejercicio 1.3.7
- Ejercicio 1.3.8
- Ejercicio 1.3.25
- Ejercicio 1.3.27
- Ejercicio 1.3.29
- Ejercicio 1.3.31

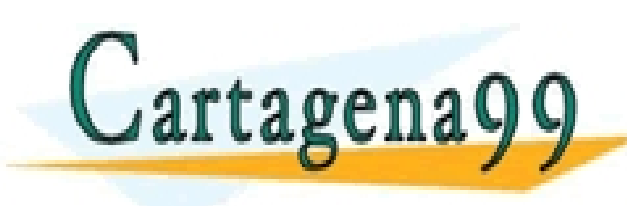

S PARTICULARES, TUTORÍAS TÉCNICAS ONLINE<br>LO ENVÍA WHATSAPP: 689 45 44 70 - - - ONLINE PRIVATE LESSONS FOR SCIENCE STUDENTS CALL OR WHATSAPP:689 45 44 70

# **Índice de contenidos**

- Vectores y operaciones básicas
- Combinaciones lineales
- Producto escalar interior interno punto
- Norma, Longitud de un vector y vectores unitarios
- Distancias y ángulos
- Multiplicación por matrices

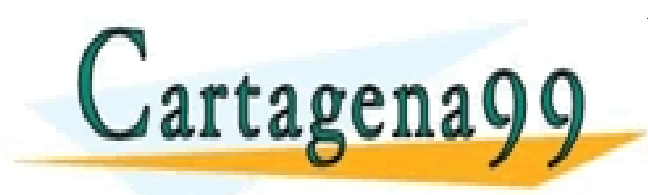

PARTICULARES, TUTORÍAS TÉCNICAS ONLINE<br>ENVÍA WHATSAPP: 689 45 44 70 - - - ONLINE PRIVATE LESSONS FOR SCIENCE STUDENTS CALL OR WHATSAPP:689 45 44 70

### **Producto escalar de 2 vectores**

- Producto escalar interior interno punto (Inner dot product)
- Dados dos vectores **v** y **w**, el producto escalar entre ambos se define como:

$$
\langle \mathbf{v}, \mathbf{w} \rangle = \mathbf{v} \cdot \mathbf{w} \triangleq \mathbf{v}^T \mathbf{w} = \sum_{i=1}^n \mathbf{v}_i \mathbf{w}_i = \mathbf{v}_1 \mathbf{w}_1 + \mathbf{v}_2 \mathbf{w}_2 + \dots + \mathbf{v}_n \mathbf{w}_n
$$

• Matemáticamente, el concepto de producto escalar es mucho más general. La definición anterior es una particularización para vectores  $\subseteq \mathbb{R}^n$ . Aunque

es el más común, recases pártico. CLASES PARTICULARES, TUTORÍAS TÉCNICAS ONLINE LLAMA O ENVÍA WHATSAPP: 689 45 44 70 - - - ONLINE PRIVATE LESSONS FOR SCIENCE STUDENTS CALL OR WHATSAPP:689 45 44 70

### **Producto escalar de 2 vectores**

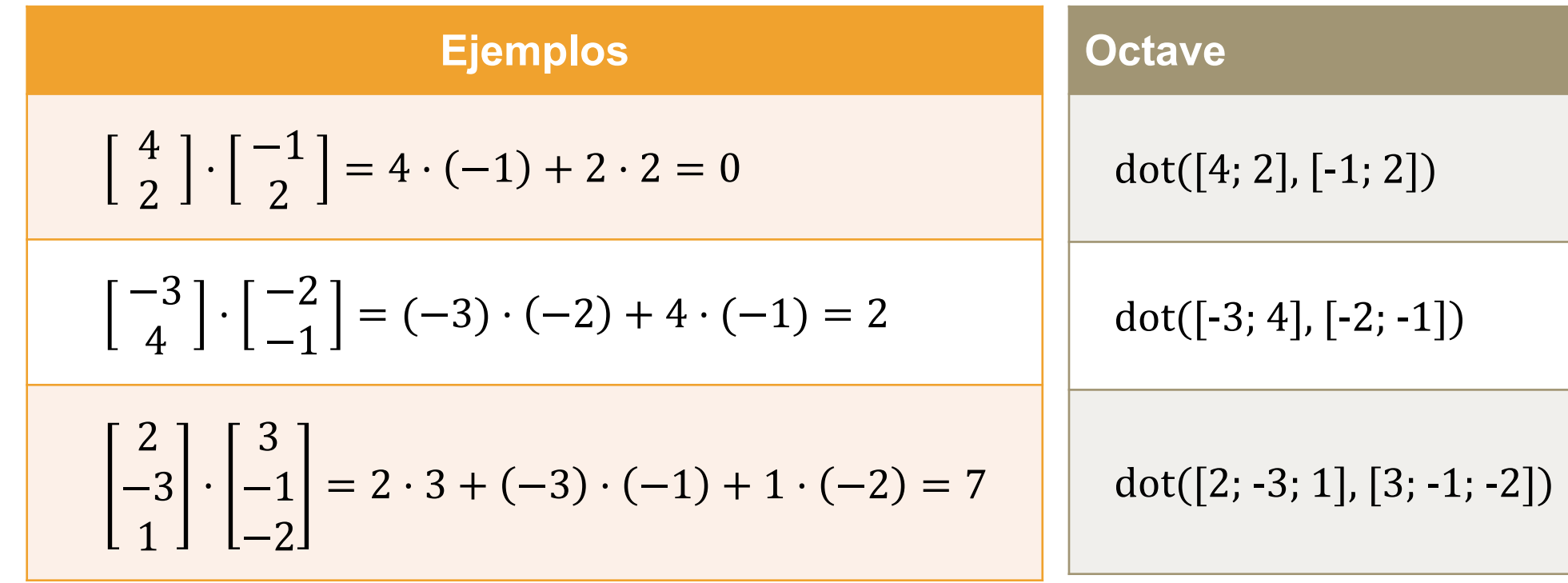

### **Propiedad**

CLASES PARTICULARES, TUTORÍAS TÉCNICAS ONLINE<br>LLAMA O ENVÍA WHATSAPP: 689 45 44 70

**v · w = w · v** ONLINE PRIVATE LESSONS FOR SCIENCE STUDENTS

- - -

CALL OR WHATSAPP:689 45 44 70

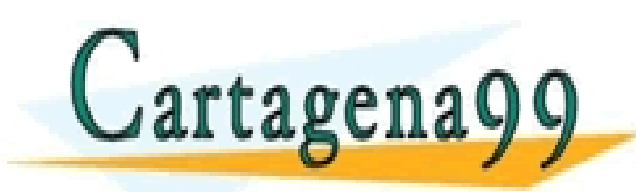

# **Índice de contenidos**

- Vectores y operaciones básicas
- Combinaciones lineales
- Producto escalar interior interno punto
- Norma, Longitud de un vector y vectores unitarios
- Distancias y ángulos
- Multiplicación por matrices

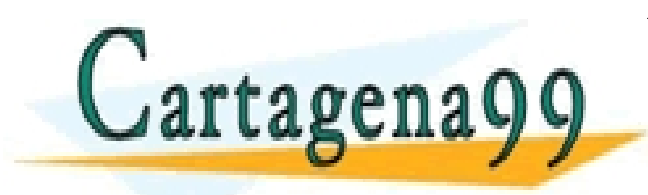

PARTICULARES, TUTORÍAS TÉCNICAS ONLINE<br>ENVÍA WHATSAPP: 689 45 44 70 - - - ONLINE PRIVATE LESSONS FOR SCIENCE STUDENTS CALL OR WHATSAPP:689 45 44 70

## **Norma y longitud de un vector**

• La longitud o norma de un vector **v** ∈  $\mathbb{R}^n$  es un escalar no negativo ||**v**|| definido como:

$$
\|\mathbf{v}\| \triangleq \sqrt{\langle \mathbf{v}, \mathbf{v} \rangle} = \sqrt{\mathbf{v} \cdot \mathbf{v}} = \sqrt{v_1^2 + v_2^2 + \dots + v_n^2}; \ \mathbf{y} \ \|\mathbf{v}\|^2 = \mathbf{v} \cdot \mathbf{v}
$$

• En el caso particular de trabajar con el producto escalar anteriormente presentado, esta definición se reduce a:

$$
||\mathbf{v}|| \triangleq \sqrt{\mathbf{v}^T \mathbf{v}} = \sqrt{\sum_{i=1}^{n} v_i^2}
$$
  
2**artagena99**  

$$
\frac{\text{CLASS PARTICULATES, TUTORES, TUTCARS OR LINEERIVIATE SABPE: 689 45 44 70}}{\text{CNLURERIVIATE AFB:689 45 44 70}}
$$

# **Norma y longitud de un vector**

• En particular para ℝ2, si tenemos **v** =  $\overline{a}$  $\begin{bmatrix} a \\ b \end{bmatrix}$  e identificamos **v** con un punto geométrico en el plano, entonces **||v||** coincide con la longitud del segmento desde el origen hasta **v** (Teorema de Pitágoras)

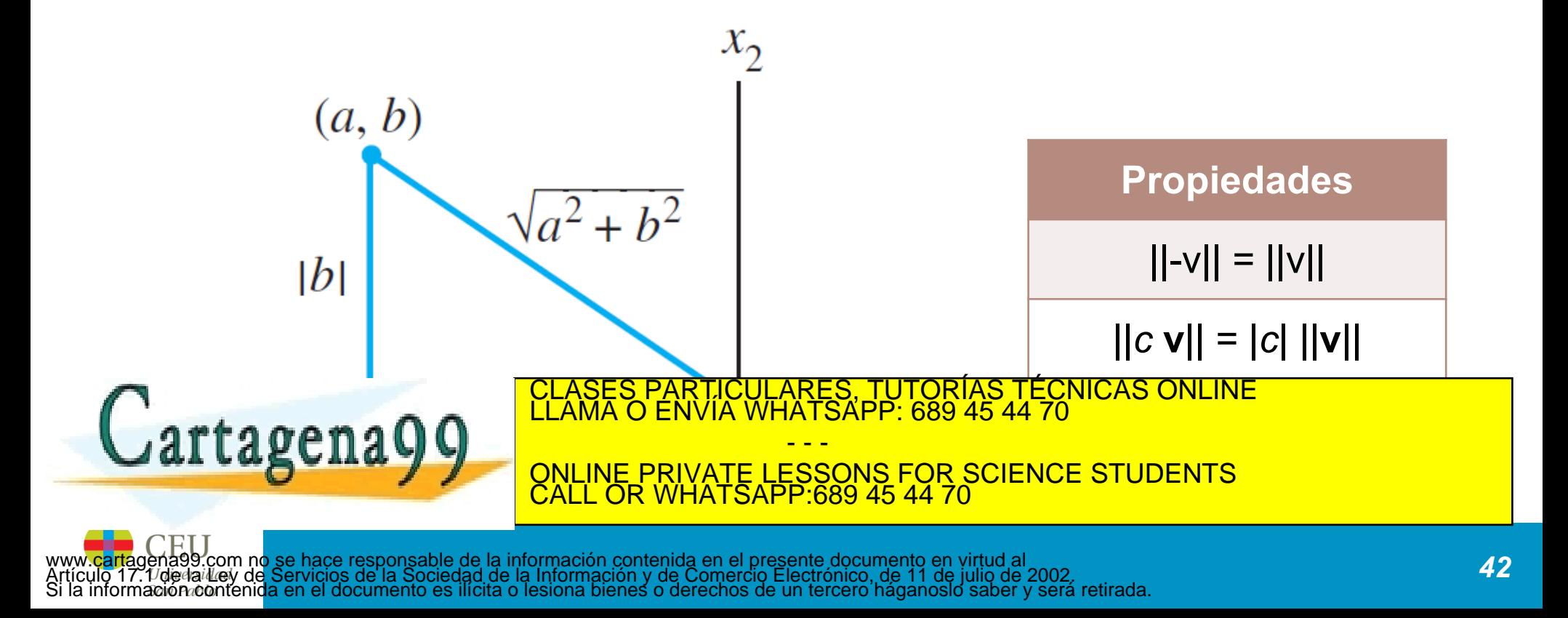

## **Norma y longitud de un vector**

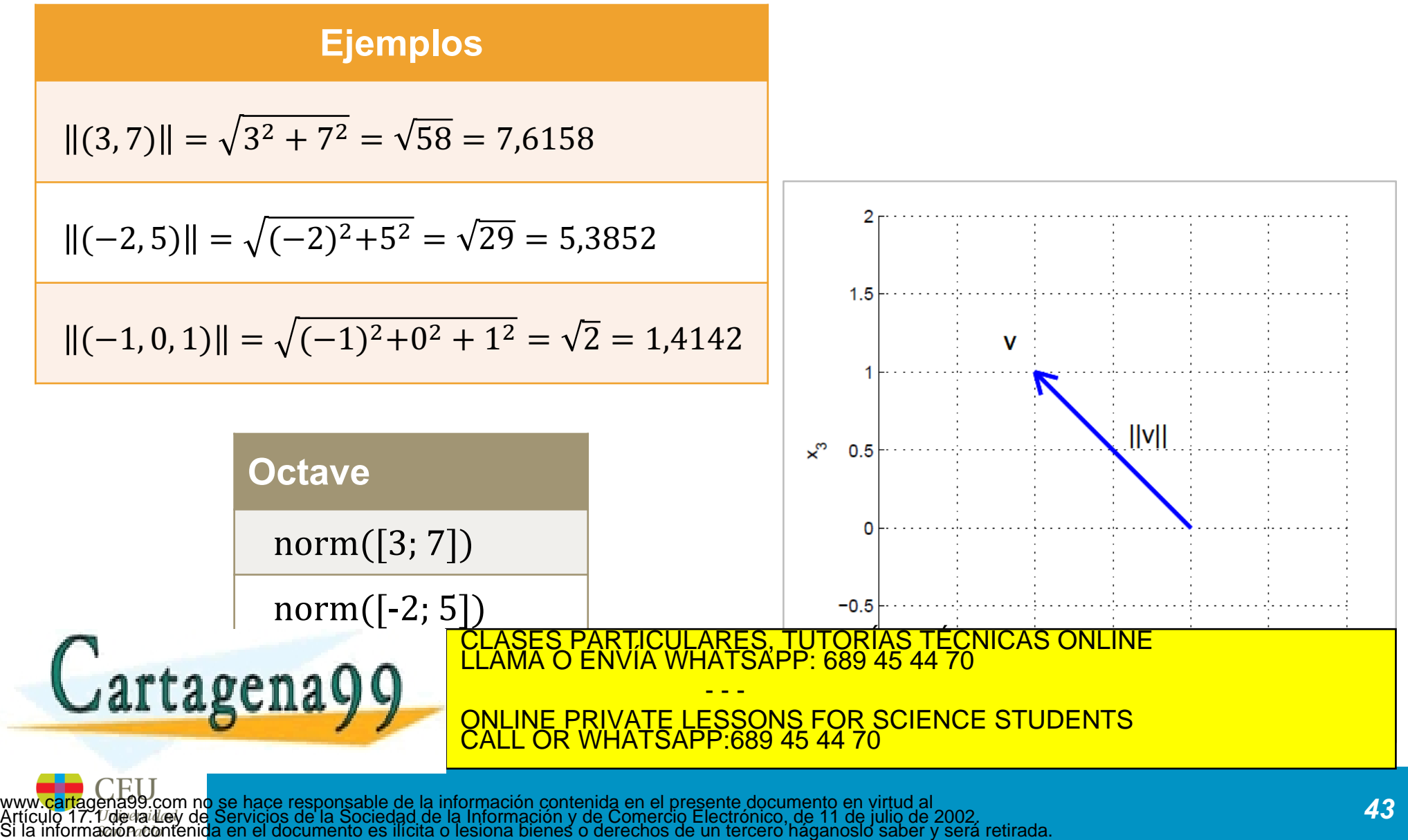

# **Vectores unitarios**

• Un vector **v** es unitario si y sólo si ||v|| = 1

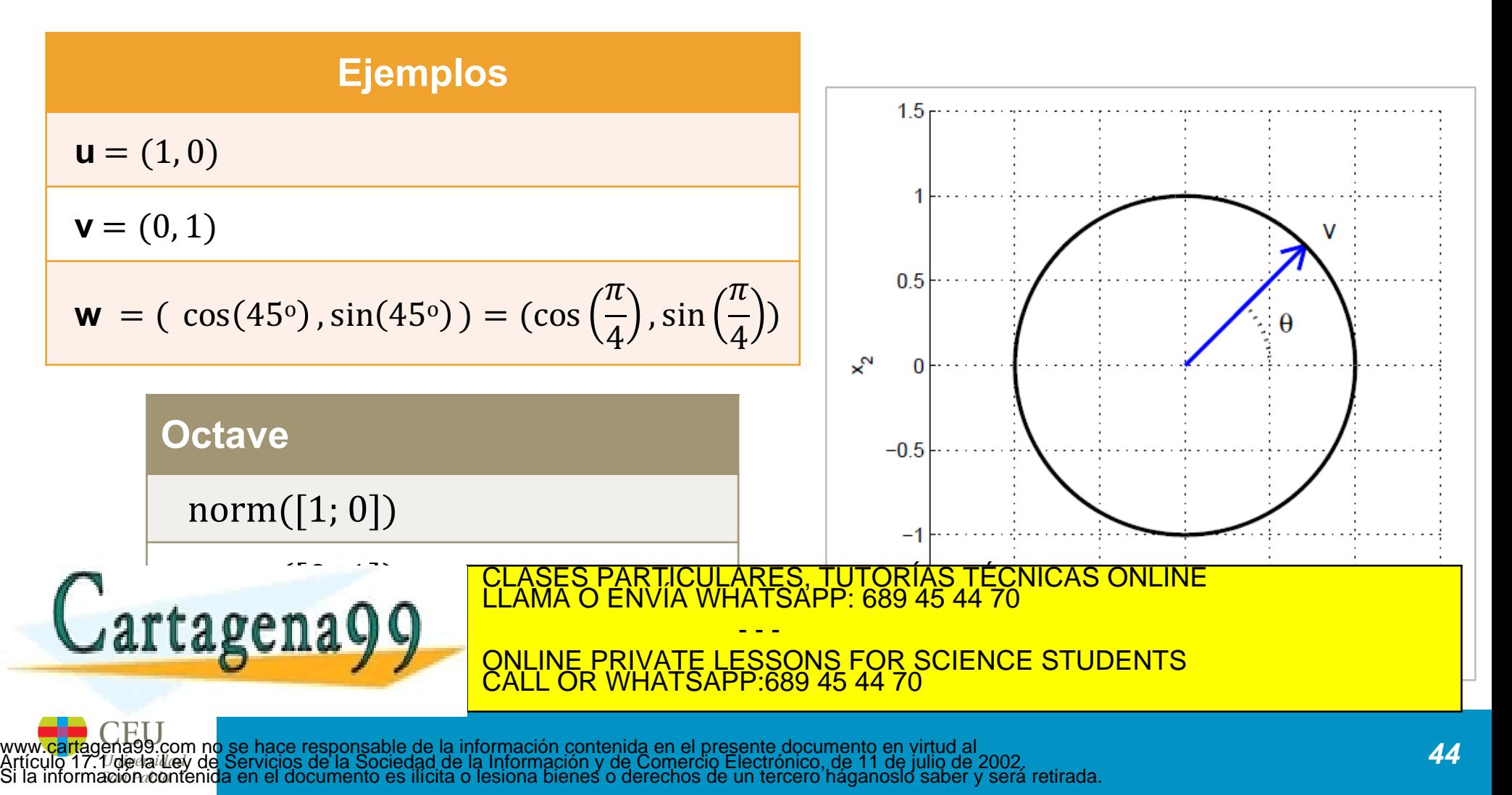

## **Construcción de un vector unitario (normalización)**

• Dado un vector **v** (cuya norma no es nula), siempre se puede construir un vector unitario con la misma dirección de **v** dividiendo el vector por su longitud (es decir, multiplicando el vector por **1/||v||**)

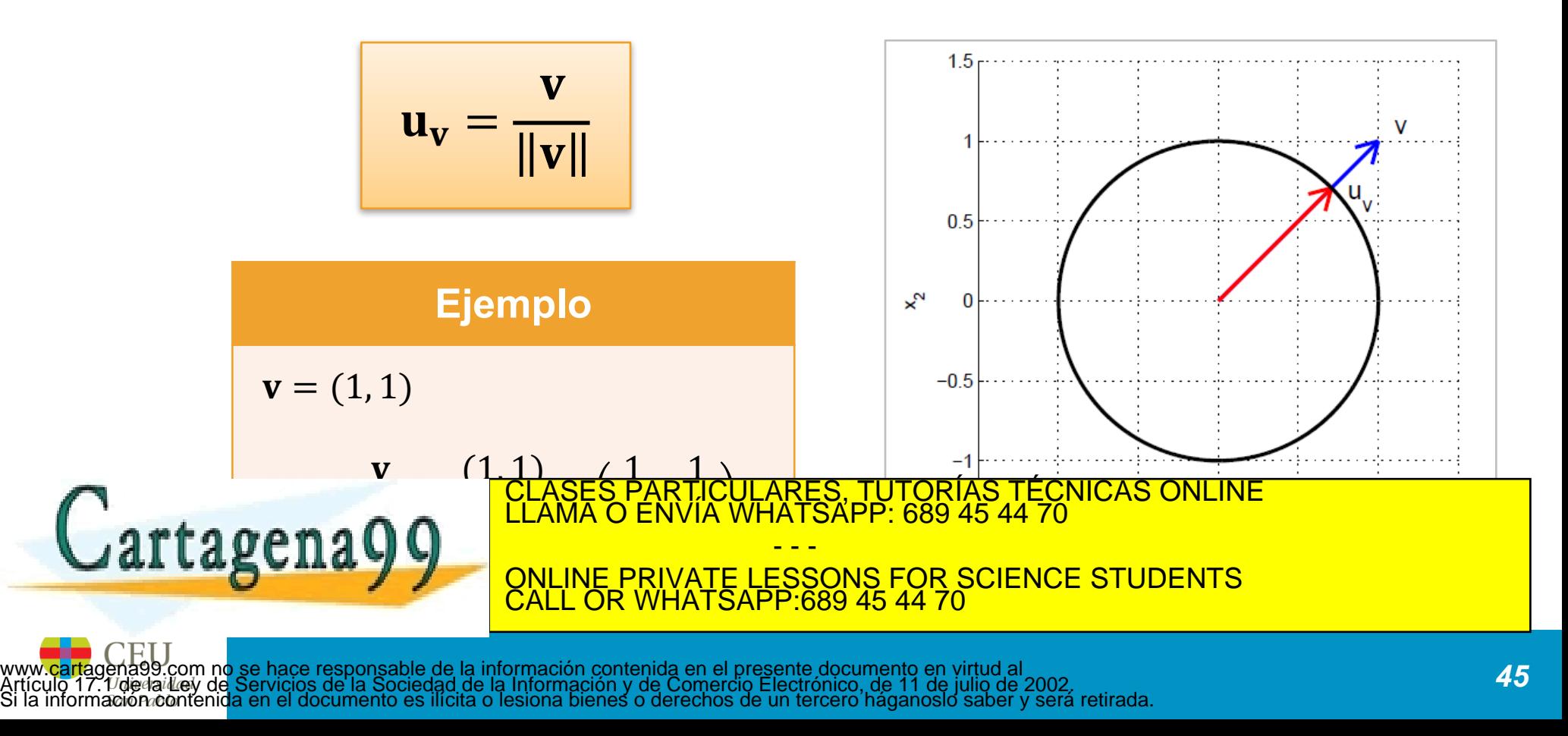

## **Construcción de un vector unitario (normalización)**

### **Ejemplos**

Dado el vector  $\mathbf{v} = (1, -2, 2, 0)$ , encontrar el vector unitario  $\mathbf{u}$  en la misma dirección que  $\mathbf{v}$ 

2<br><mark>ASES PARTICULARES, TÚTORÍAS TÉCNICAS ONLINE</mark><br>AMA O ENVÍA WHATSAPP: 689 45 44 70

ONLINE PRIVATE LESSONS FOR SCIENCE STUDENTS

- - -

CALL OR WHATSAPP:689 45 44 70

### Solución:

Primero calculamos la longitud de v:

$$
||\mathbf{v}||^2 = \mathbf{v} \cdot \mathbf{v} = (1)^2 + (-2)^2 + (2)^2 + (0)^2 = 9 \quad ; \quad ||\mathbf{v}|| = \sqrt{9} = 3
$$

Después multiplicamos el vector **v** por  $1/||v||$ , obteniendo:

$$
\mathbf{u} = \frac{1}{\|\mathbf{v}\|} \mathbf{v} = \frac{1}{3} \mathbf{v} = \frac{1}{3} \begin{bmatrix} 1 \\ -2 \\ 2 \\ 0 \end{bmatrix} = \begin{bmatrix} 1/3 \\ -2/3 \\ 2/3 \\ 0 \end{bmatrix}
$$

Para comprobar que  $||u|| = 1$ , es suficiente con comprobar que  $||u||^2 = 1$ 

# **Interpretación geométrica del producto escalar**

- El producto escalar de dos vectores no nulos, es igual a la norma de uno de ellos por la proyección del otro sobre él
- También puede verse como el producto de las normas por el coseno del ángulo que forman los 2 vectores

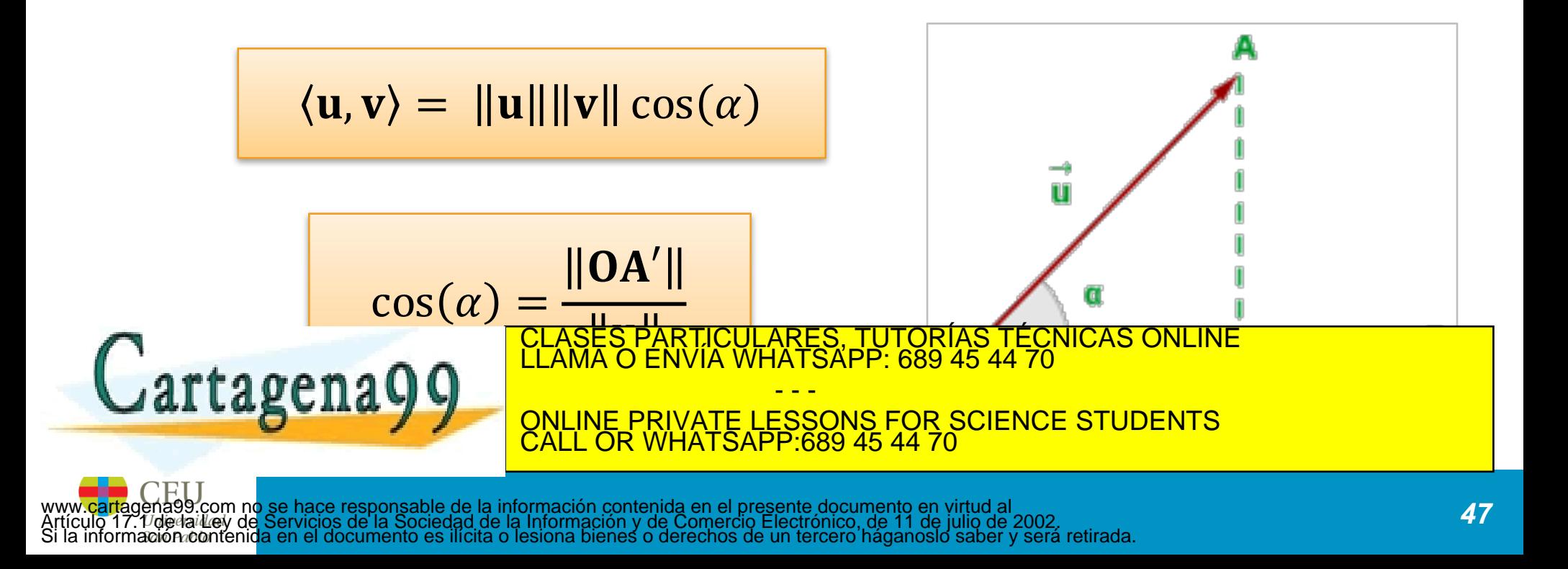

# **Índice de contenidos**

- Vectores y operaciones básicas
- Combinaciones lineales
- Producto escalar interior interno punto
- Norma, Longitud de un vector y vectores unitarios
- Distancias y ángulos
- Multiplicación por matrices

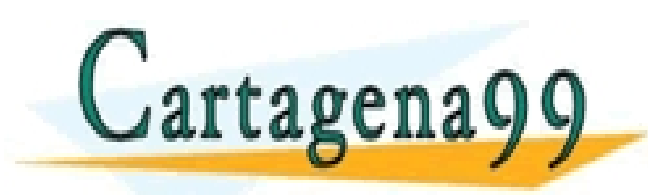

PARTICULARES, TUTORÍAS TÉCNICAS ONLINE<br>ENVÍA WHATSAPP: 689 45 44 70 - - - ONLINE PRIVATE LESSONS FOR SCIENCE STUDENTS CALL OR WHATSAPP:689 45 44 70

## **Distancia entre vectores**

• Dados dos vectores **v** y **w**, la distancia entre ambos se define como:

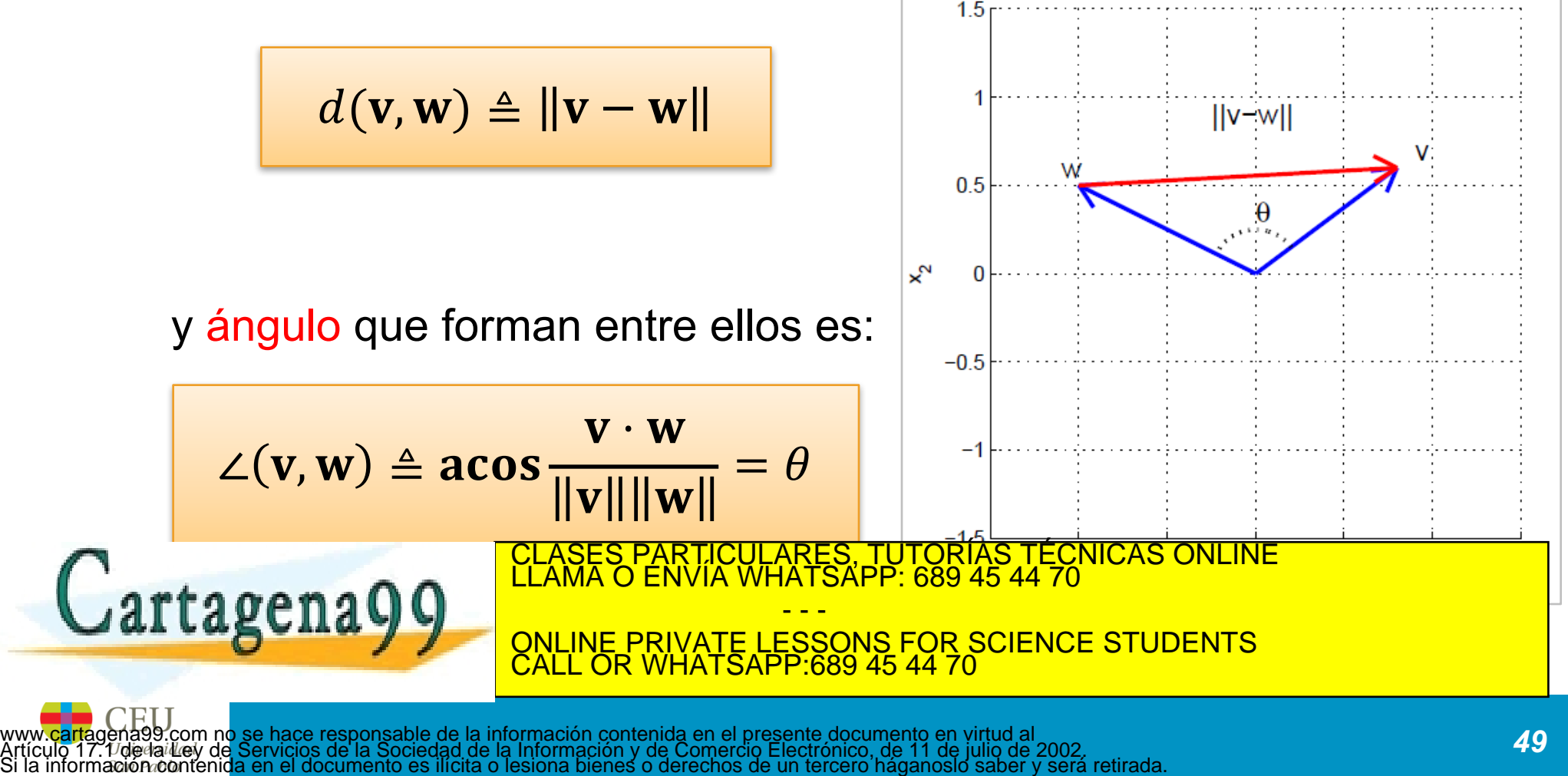

## **Vectores ortogonales**

- Dos vectores son ortogonales (perpendiculares) si y sólo si su producto escalar es igual a 0
- Se representa como:

**v** ⊥ **w** 

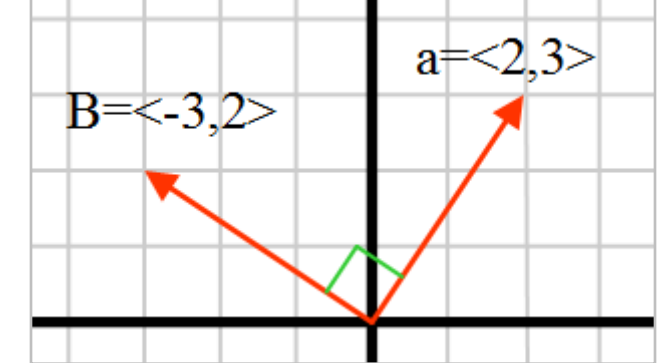

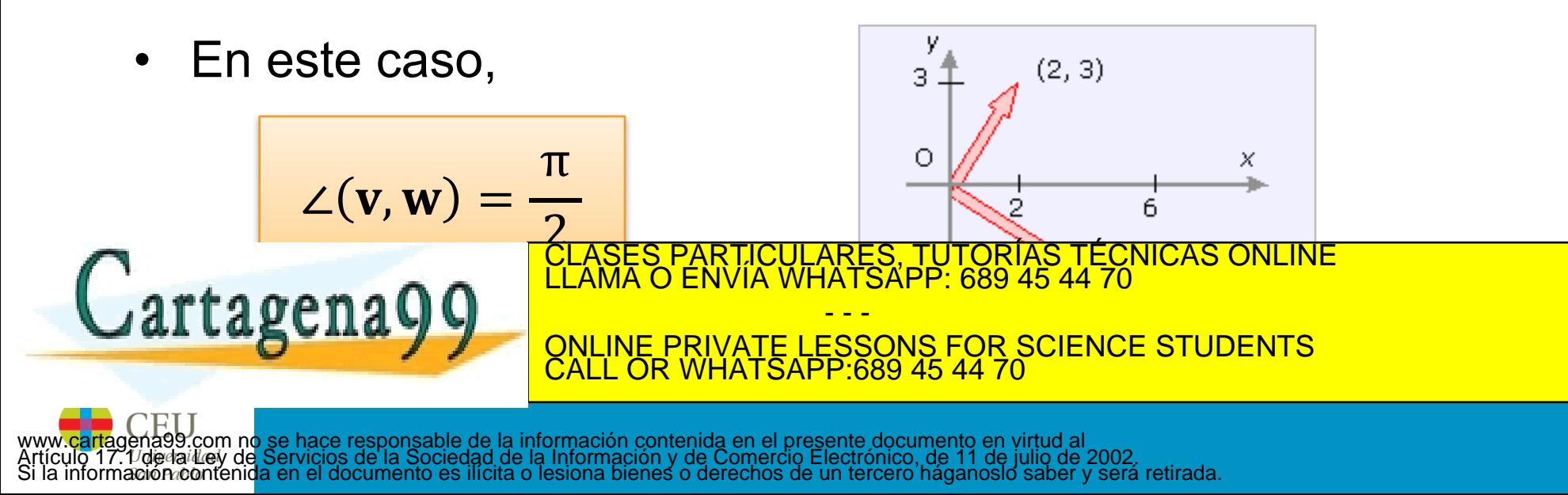

# **Distancia y ángulos entre dos vectores**

#### **Ejemplo**

Dados  $\mathbf{v} = \left(-\frac{2}{5}, \frac{2}{3}\right)$  $\left(\frac{2}{3}\right)$ y **w** =  $\left(1, \frac{2}{3}\right)$ . Calcular el ángulo formado entre los dos vectores.

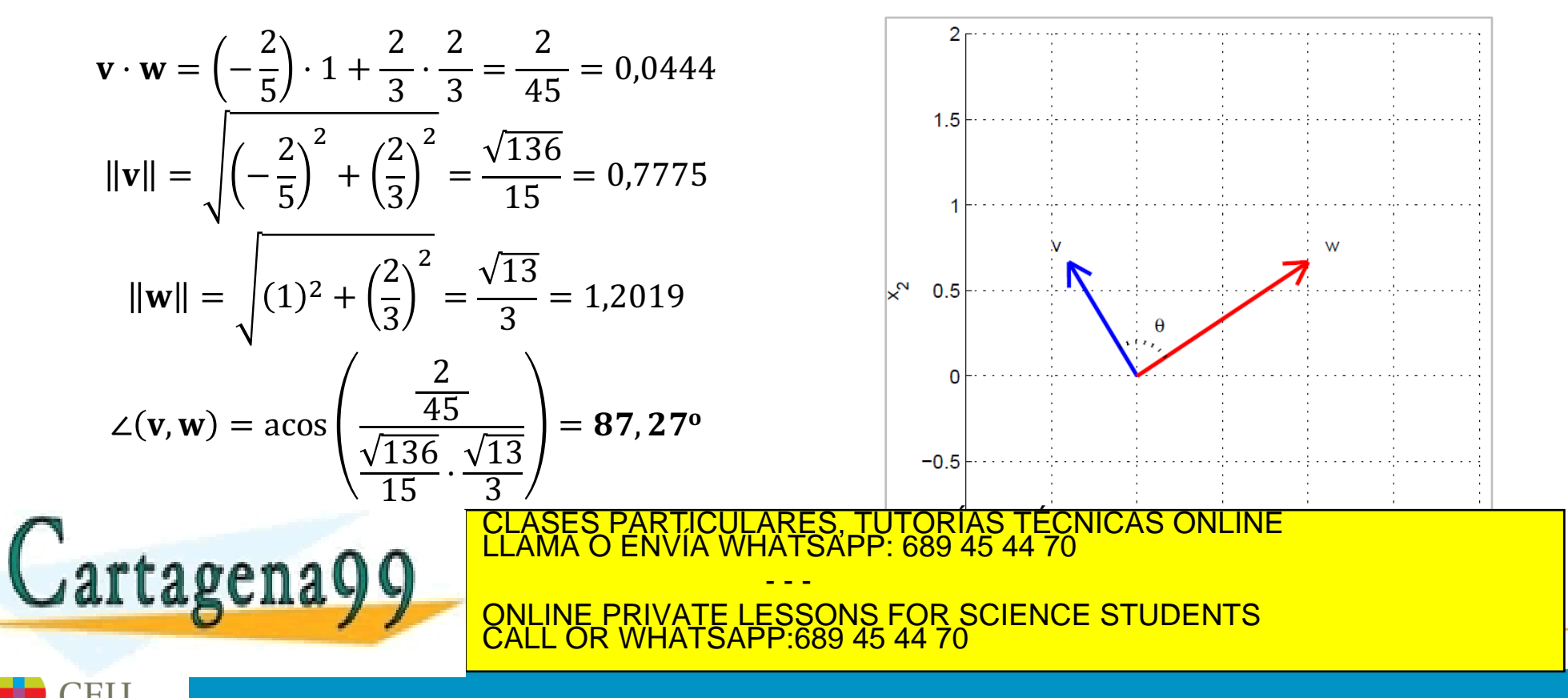

# **Distancia y ángulos entre dos vectores**

### **Ejemplo**

Dados  $\mathbf{v} = (1,0,0,1,0,0,1,0,0,1)$  y  $\mathbf{w} = (0,1,1,0,1,1,0,1,1,0)$ .

Estos dos vectores en un espacio de 10 dimensiones son ortogonales porque:

 $\mathbf{v} \cdot \mathbf{w} = 1 \cdot 0 + 0 \cdot 1 + 0 \cdot 1 + 1 \cdot 0 + 0 \cdot 1 + 0 \cdot 1 + 1 \cdot 0 + 0 \cdot 1 + 0 \cdot 1 + 1 \cdot 0 = 0$ 

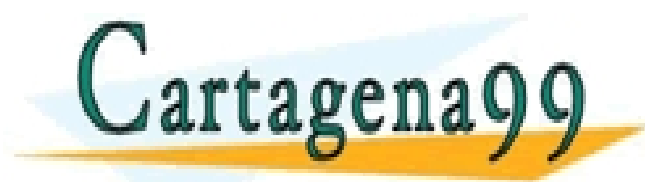

PARTICULARES, TUTORÍAS TÉCNICAS ONLINE<br>ENVÍA WHATSAPP: 689 45 44 70 - - - ONLINE PRIVATE LESSONS FOR SCIENCE STUDENTS CALL OR WHATSAPP:689 45 44 70

# **Distancia y ángulos entre dos vectores**

### **Ejemplo**

Buscar un vector que sea ortogonal a  $\mathbf{v} = \left(-\frac{2}{5}, \frac{2}{3}\right)$ 3

#### Solución:

Buscamos un vector  $\mathbf{w} = (w_1, w_2)$  ortogonal a  $\mathbf{v}$ , es decir,

$$
\langle \mathbf{v}, \mathbf{w} \rangle = 0 = \left( -\frac{2}{5} \right) \cdot w_1 + \frac{2}{3} \cdot w_2 \implies w_2 = \frac{3}{5} \cdot w_1
$$

Por tanto, cualquier vector de la forma  $w = (w_1, \frac{3}{5}w_1) = w_1(1, \frac{3}{5})$  es perpendicular a **v**. Esta es la línea que pasa por el origen y con dirección  $(1, \frac{3}{5})$ . En particular, para  $w_1 = \frac{2}{3}$ , tenemos que  $w = (\frac{2}{3}, \frac{2}{5})$ , y para  $w_1 = -\frac{2}{3}$ , tenemos que  $w = (-\frac{2}{3}, -\frac{2}{5})$ .

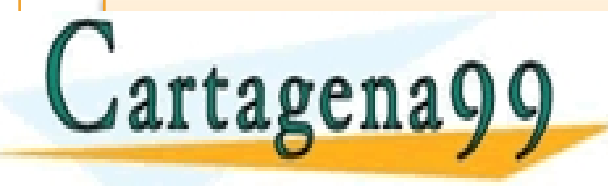

ESTACTICULARES, TUTORÍAS TÉCNICAS ONLINE LLAMA O ENVÍA WHATSAPP: 689 45 44 70 , ⊥ −, ONLINE PRIVATE LESSONS FOR SCIENCE STUDENTS - - - CALL OR WHATSAPP:689 45 44 70

www.cartagena99.com no se hace responsable de la información contenida en el presente documento en virtud al Artículo 17. Vde la Ley de Servicios de la Sociedad de la Información y de Comercio Electrónico, de 11 de julio de 2002. ilícita o lesiona bienes o derechos de un tercero háganoslo saber y será retirada.

Si 
$$
v \perp w
$$
, entonces  $||v + w||^2 = ||v||^2 + ||w||^2$ 

Demostración:

$$
\|\mathbf{v} + \mathbf{w}\|^2 = (v + w)^T (v + w) = v^T v + v^T w + w^T v + w^T w = ||v||^2 + ||w||^2 + 2\langle v, w \rangle
$$

$$
\|\mathbf{v} + \mathbf{w}\|^2 = \langle \mathbf{v} + \mathbf{w}, \mathbf{v} + \mathbf{w} \rangle = \langle \mathbf{v}, \mathbf{v} \rangle + \langle \mathbf{v}, \mathbf{w} \rangle + \langle \mathbf{w}, \mathbf{v} \rangle + \langle \mathbf{w}, \mathbf{w} \rangle = \|\mathbf{v}\|^2 + \|\mathbf{w}\|^2 + 2\langle \mathbf{v}, \mathbf{w} \rangle
$$

Pero, como  $v \perp w$ , tenemos que  $\langle v, w \rangle = 0$ , y en consecuencia,  $\vec{V} + \vec{W}$  $||\mathbf{v} + \mathbf{w}||^2 = ||\mathbf{v}||^2 + ||\mathbf{w}||^2$  $\vec{w}$ S, TUTORÍAS TÉCNICAS ONLINE<br>APP: 689 45 44 70 Cartagena99 - - - ONLINE PRIVATE LESSONS FOR SCIENCE STUDENTS CALL OR WHATSAPP:689 45 44 70 www<mark>.carta</mark>gena99.com no se hace responsable de la información contenida en el presente documento en virtud al<br>Artículo 17.1/deda≀l/ey de Servicios de la Sociedad de la Información y de Comercio Electrónico, de 11 de juli

# **Teorema de Pitágoras**

### **Corolario**

• Si 
$$
\langle v, w \rangle
$$
 < 0, entonces  $\frac{\pi}{2} < \theta \le \pi$ 

• Si 
$$
\langle v, w \rangle > 0
$$
, entonces  $0 \le \theta < \frac{\pi}{2}$ 

• Para dos vectores unitarios,  $\mathbf{u}_1 \times \mathbf{u}_2$ , tenemos que  $\cos \theta = \langle \mathbf{u}_1, \mathbf{u}_2 \rangle$ , y en consecuencia,  $-1 \le \langle u_1, u_2 \rangle \le 1$ 

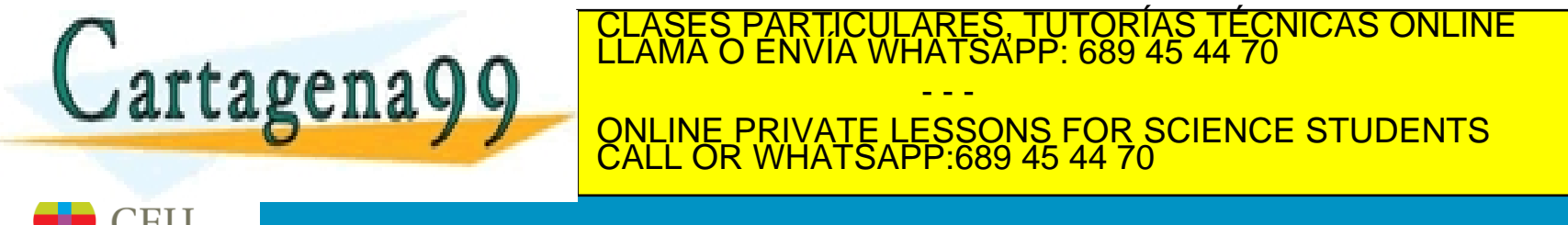

# **Distancia y ángulos entre vectores**

### **Ejemplo**

• Para calcular el ángulo de flexión de la rodilla, podemos utilizar el producto escalar entre los vectores alineados con la pierna, antes y después de la rodilla

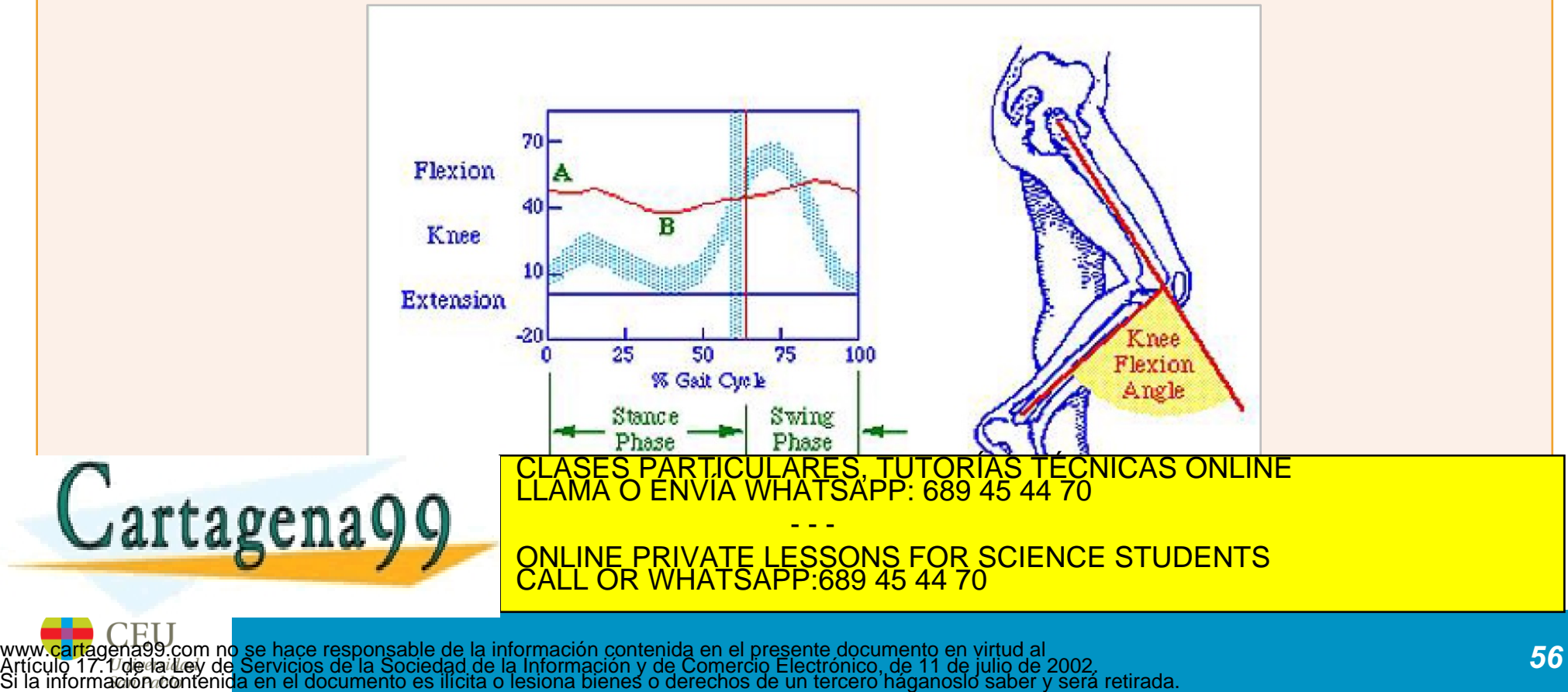

# **Teorema: desigualdad de Cauchy-Schwarz**

• Dados dos vectores v y w cualquiera se verifica que:

# $|\langle v, w \rangle| \leq ||v|| ||w||$

Demostración:

$$
\langle v, w \rangle = ||v|| \cdot ||w|| \cdot \cos q \Longrightarrow |\langle v, w \rangle| = ||v|| \cdot ||w|| \cdot \cos q = ||v|| \cdot ||w|| \cdot |\cos q| \le ||v|| \cdot ||w||
$$

#### **Ejemplo**

Dados los vectores 
$$
\mathbf{v} = \left(-\frac{2}{5}, \frac{2}{3}\right) y \mathbf{w} = \left(1, \frac{2}{3}\right)
$$
, sabemos que  $\mathbf{v} \cdot \mathbf{w} = \frac{2}{45}$ ,  $\|\mathbf{v}\| = \frac{\sqrt{136}}{15}$ ,  $y \|\mathbf{w}\| = \frac{\sqrt{13}}{3}$ 

- - -

CALL OR WHATSAPP:689 45 44 70

ONLINE PRIVATE LESSONS FOR SCIENCE STUDENTS

CLASES PARTICULARES, TUTORÍAS TÉCNICAS ONLINE LLAMA O ENVÍA WHATSAPP: 689 45 44 70

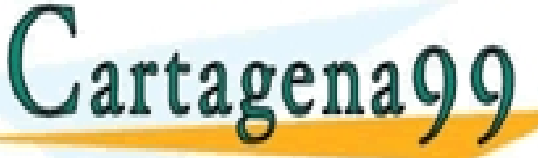

# **Teorema: desigualdad triangular**

• Dados dos vectores cualquiera, **v** y **w**, se verifica que:

 $||v + w|| \le ||v|| + ||w||$ 

Demostración:

Cartagena99

Por la definición, sabemos que:

$$
||v + w||2 = (v + w)T (v + w) = ||v||2 + ||w||2 + 2\langle v, w \rangle
$$

Aplicando la desigualdad de Cauchy-Schwarz, tenemos que:

 $||\mathbf{v} + \mathbf{w}||^2 \le ||\mathbf{v}||^2 + ||\mathbf{w}||^2 + 2||\mathbf{v}|| \cdot ||\mathbf{w}|| = (||\mathbf{v}|| + ||\mathbf{w}||)^2$ 

Tomando la raíz cuadrada en ambos lados, tenemos:

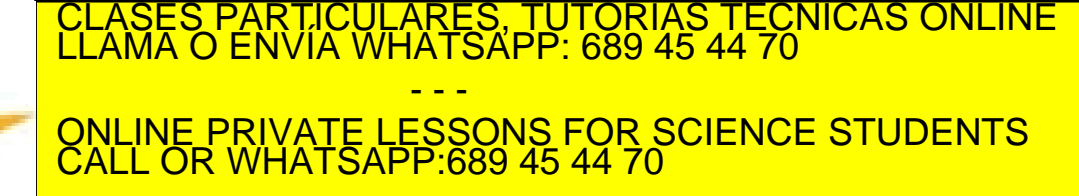

# **Teorema: desigualdad triangular**

### **Ejemplo**

Dados los vectores 
$$
\mathbf{v} = \left(-\frac{2}{5}, \frac{2}{3}\right) y \mathbf{w} = \left(1, \frac{2}{3}\right)
$$
, sabemos que  $\|\mathbf{v}\| = \frac{\sqrt{136}}{15}$ , y  $\|\mathbf{w}\| = \frac{\sqrt{13}}{3}$ 

Si verificamos la desigualdad triangular tenemos:

$$
\mathbf{v} + \mathbf{w} = \left(\frac{3}{5}, \frac{4}{3}\right) \Rightarrow \|\mathbf{v} + \mathbf{w}\| = \frac{\sqrt{481}}{15}
$$

$$
\frac{\sqrt{481}}{15} \le \frac{\sqrt{136}}{15} + \frac{\sqrt{13}}{3} \iff 1,4621 \le 1,9793
$$

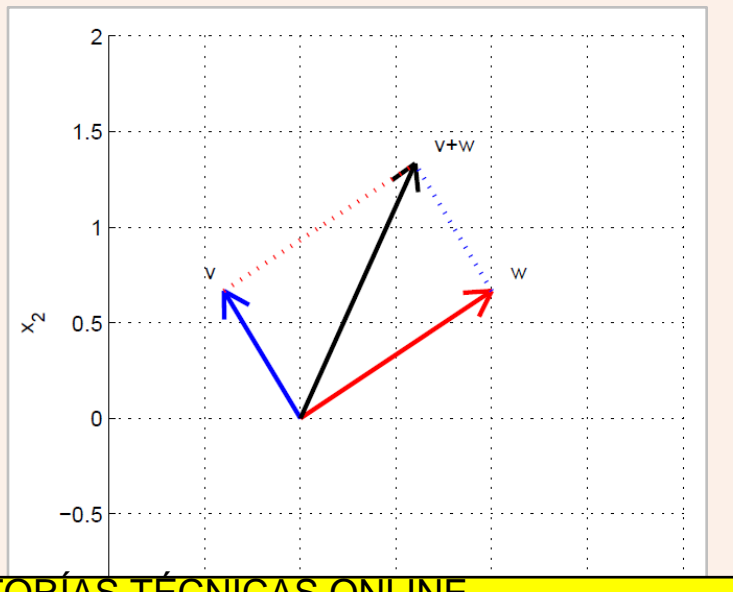

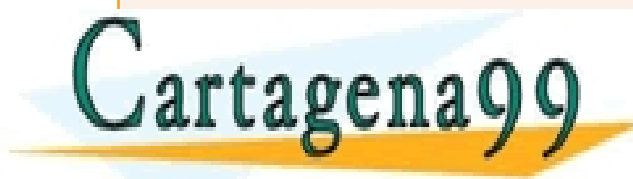

CLASES PARTICULARES, TUTORÍAS TÉCNICAS ONLINE LLAMA O ENVÍA WHATSAPP: 689 45 44 70 - - - ONLINE PRIVATE LESSONS FOR SCIENCE STUDENTS CALL OR WHATSAPP:689 45 44 70

# **Proyecciones ortogonales**

• Consideremos la proyección ortogonal de **v** sobre **w**

$$
\mathbf{v}' = \langle \mathbf{v}, \mathbf{w} \rangle \frac{\mathbf{w}}{\|\mathbf{w}\|^2} = \frac{\langle \mathbf{v}, \mathbf{w} \rangle}{\|\mathbf{w}\|} \cdot \frac{\mathbf{w}}{\|\mathbf{w}\|}
$$

La longitud de este vector es:

$$
||\mathbf{v}'|| = \frac{\langle \mathbf{v}, \mathbf{w} \rangle}{||\mathbf{w}||}
$$

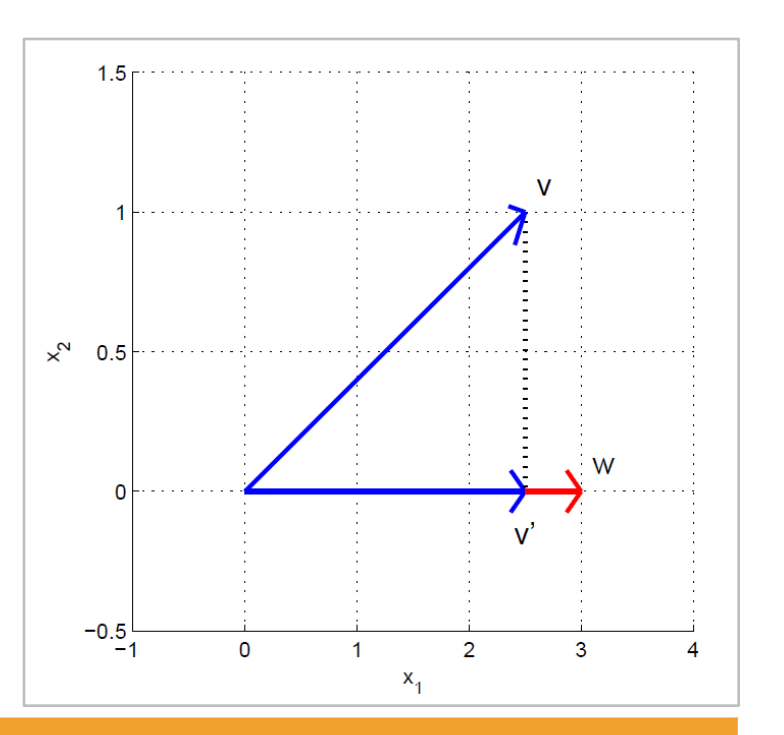

#### **Ejemplo**

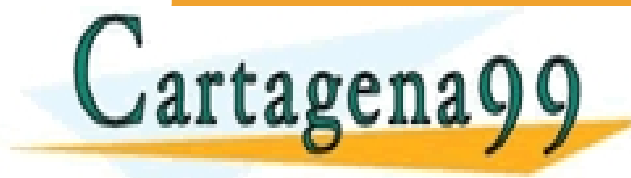

1,0 = <sup>Æ</sup> CLASES PARTICULARES, TUTORÍAS TÉCNICAS ONLINE LLAMA O ENVÍA WHATSAPP: 689 45 44 70 - - -

ONLINE PRIVATE LESSONS FOR SCIENCE STUDENTS CALL OR WHATSAPP:689 45 44 70

# **Índice de contenidos**

- Vectores y operaciones básicas
- Combinaciones lineales
- Producto escalar interior interno punto
- Norma, Longitud de un vector y vectores unitarios
- Distancias y ángulos
- Multiplicación por matrices

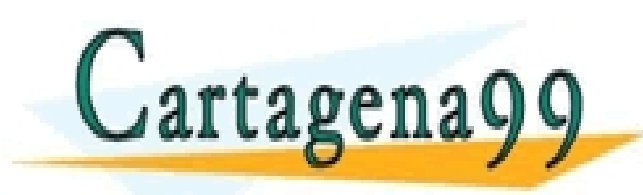

PARTICULARES, TUTORÍAS TÉCNICAS ONLINE<br>ENVÍA WHATSAPP: 689 45 44 70 - - - ONLINE PRIVATE LESSONS FOR SCIENCE STUDENTS CALL OR WHATSAPP:689 45 44 70

# **Multiplicación por matrices**

**Multiplicación de matrices como una combinación lineal**

Regla general: una multiplicación de matrices se puede ver como una combinación lineal de las columnas de la matriz

$$
A = (\mathbf{c}_1 \mathbf{c}_2 \dots \mathbf{c}_p) \Rightarrow \mathbf{y} = A\mathbf{x} = \sum_{i=1}^p x_i \mathbf{c}_i
$$

**Multiplicación de matrices como productos escalares o punto**

Una multiplicación de matrices se puede ver como el producto escalar o punto de los valores del vector con las filas de la matriz

 $A = \begin{bmatrix} \mathbf{r}_1^T \\ 2 \end{bmatrix}$ 

 $\mathbf{r}_1^T$  $\overline{T}$ 

 $\overline{T}$ 

…

I K

**Propiedades**

$$
A(\mathbf{u} + \mathbf{v}) = A\mathbf{u} + A\mathbf{v}
$$

$$
A(c\mathbf{u})=c(A\mathbf{u})
$$

www<mark>.carta</mark>gena99.com no se hace responsable de la información contenida en el presente documento en virtud al<br>Artículo 17.1/deda≀l/ey de Servicios de la Sociedad de la Información y de Comercio Electrónico, de 11 de juli

 $\frac{1}{\overline{C}}$  as  $\frac{V}{S}$  =  $\frac{A V}{A R T}$ 

 $r_1$ , x

 $\mathbf{r}_2$ , x

.S.<br>SA

TUTORIAS TECNICAS ONLINE<br>P: 689 45 44 70

. .<br>. .<br>. . . . . .

ONLINE PRIVATE LESSONS FOR SCIENCE STUDENTS

- - -

CALL OR WHATSAPP:689 45 44 70

# **Multiplicación por matrices**

**Ejemplo (como combinación lineal)**

Consideremos tres vectores  $v_1 =$ 1 −1 0 ,  $\mathbf{v}_2 =$ 0 1 −1  $y \mathbf{v}_3 =$ 0 0 1 . Consideremos la combinación lineal:  $y = x_1v_1 + x_2v_2 + x_3v_3 = x_1$ 1 −1 0  $+ x_2$ 0 1 −1  $+ x_3$ 0 0 1 =  $x_1$  $x_2 - x_1$  $x_3 - x_2$ 

Se puede obtener el mismo resultado construyendo una matriz:

$$
A = (\mathbf{v_1} \ \mathbf{v_2} \ \mathbf{v_3}) = \begin{pmatrix} 1 & 0 & 0 \\ -1 & 1 & 0 \\ 0 & -1 & 1 \end{pmatrix}
$$

Haciendo la multiplicación, tenemos:

 $x_1$  $x_1$  $x_1$  $x_1$ 1 0 0  $X_2$ <u>X2</u>  $\frac{X_2}{X_1}$  $\frac{X_2 - X_1}{2}$  $v = Ax = A$ = (v+ v<sub>2</sub> v<sub>2</sub>  $\bar{z}$  $\frac{-1}{2}$   $\frac{1}{2}$  $\equiv$ CLASES PARTICULARES, TUTORÍAS TÉCNICAS ONLINE<br>LLAMA O ENVÍA WHATSAPP: 689 45 44 70  $\mathbb{R}$ v<br>M  $\frac{1}{70}$ <u>(PP: 689 45</u> Cartagenago - - - ONLINE PRIVATE LESSONS FOR SCIENCE STUDENTS CALL OR WHATSAPP:689 45 44 70

# **Multiplicación por matrices**

#### **Ejemplo (como productos escalares)**

Se puede obtener el mismo resultado calculando y como el producto escalar de las filas de la matriz A por los valores del vector

$$
\mathbf{y} = \begin{pmatrix} \langle (1,0,0), (x_1, x_2, x_3) \rangle \\ \langle (-1,1,0), (x_1, x_2, x_3) \rangle \\ \langle (0,-1,1), (x_1, x_2, x_3) \rangle \end{pmatrix} = \begin{pmatrix} x_1 \\ x_2 - x_1 \\ x_3 - x_2 \end{pmatrix}
$$

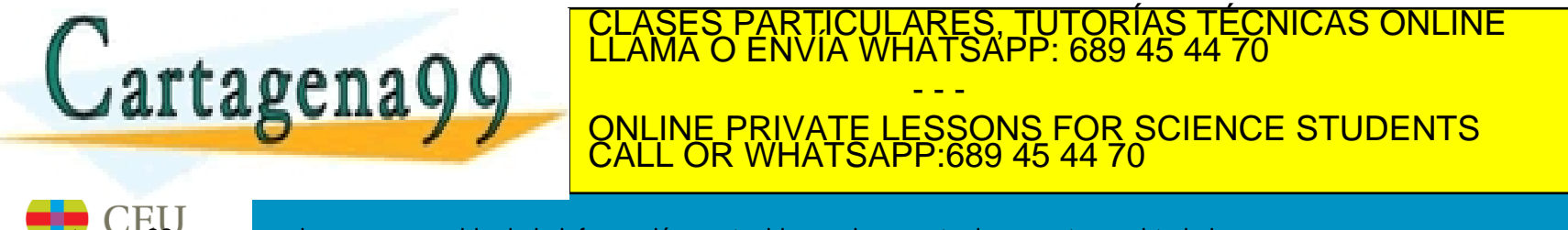